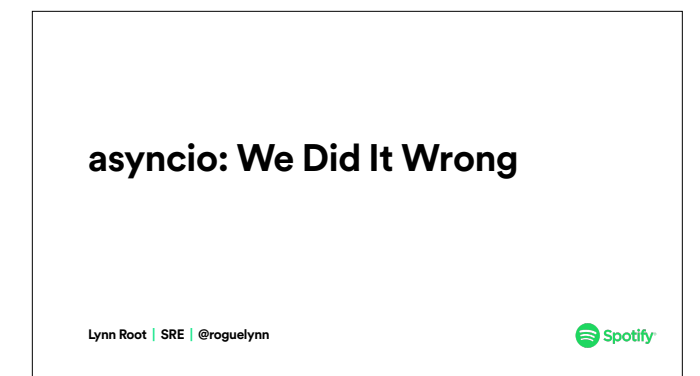

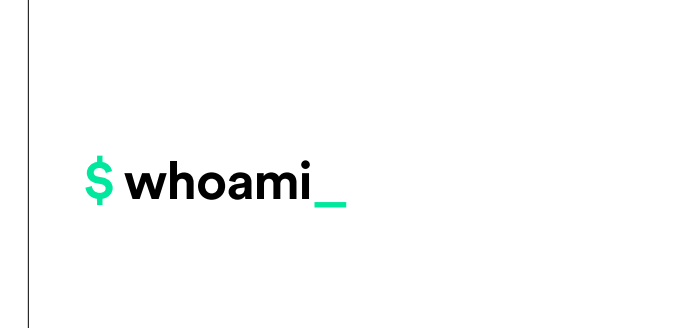

In actuality, what an SRE does at spotify - as it varies widely at different companies - is a combination of backend development where my team and I run a few services that other engineers use daily, plus a little devops and system administration.

I'm also our FOSS evangelist: I help a lot of teams release their projects and tools under the spotify GitHub organization.

Lastly, I help lead PyLadies - a global mentorship group for women, and friends, to help increase diversity in the Python community.

asyncio - The concurrent Python programmer's dream, the answer to everyone's asynchronous prayers.

# **async all the things**

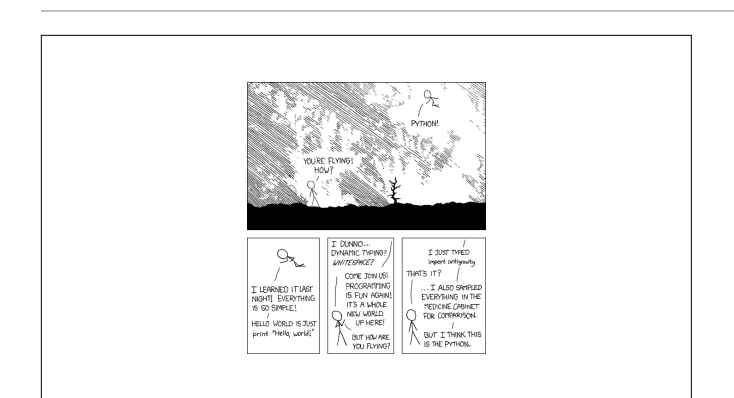

The `asyncio` module has various layers of abstraction allowing developers as much control as they need and are comfortable with.

Python 3.7.0 (default, Jul 6 2018, 11:30:06) [Clang 9.1.0 (clang-902.0.39.2)] on darwin Type "help", "copyright", "credits" or "license" for more information. **>>> import asyncio**, **datetime >>>** async **def** hello():

- **... print**(f'[{datetime.datetime.now()}] Hello...')
- **...** await asyncio.sleep(1) *# some I/O-intensive work*
- **... print**(f'[{datetime.datetime.now()}] ...World!') **...**

**>>>** asyncio.run(hello()) [2018-07-07 10:45:55.559856] Hello... [2018-07-07 10:45:56.568737] ...World! Simple "Hello, World"-like examples show how it can be so simple, look at that!

But it's easy to get lulled into a false sense of security. This ain't helpful.

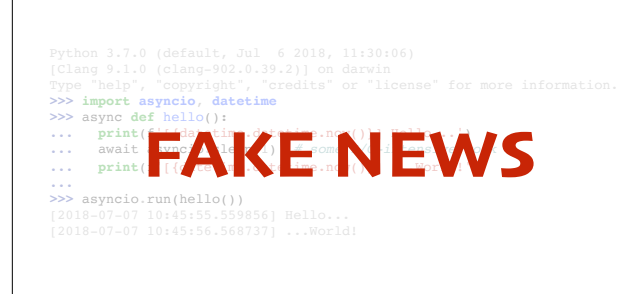

We're led to believe that we're able to do a lot with the structured `async`/`await` API layer. Some tutorials, while great for the developer getting their toes wet, try to illustrate real world examples, but are actually just beefed-up "hello, world"s.

Some even misuse parts of `asyncio`'s interface, allowing one to easily fall into the depths of callback hell.

Some get you easily up and running with `asyncio`, but then you may not realize it's not correct or exactly what you want, or only gets you part of the way there. While some tutorials and walk throughs do a lot to improve upon the basic "hello, world" use case, it is still just a web crawler. I'm not sure about others, but I'm not building web crawlers at Spotify.

**>>> import asyncio**, **datetime EAKE NEWS** 

**>>>** asyncio.run(hello())

Sure, we needed to make a lot of HTTP requests that should be non-blocking. But these services also had to react to events from a pubsub, measure the progress of actions initiated from those events, handle any incomplete actions or other external errors, deal with pubsub message lease management, measure service level indicators, and send metrics. And needed to use non-`asyncio`-friendly dependencies. This quickly got difficult.

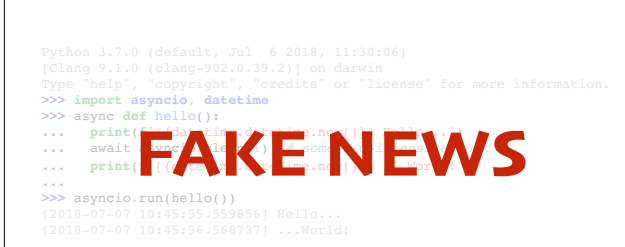

Sure, we needed to make a lot of HTTP requests that should be non-blocking. But these services also had to react to events from a pubsub, measure the progress of actions initiated from those events, handle any incomplete actions or other external errors, deal with pubsub message lease management, measure service level indicators, and send metrics. And needed to use non-`asyncio`-friendly dependencies. This quickly got difficult.

Allow me to provide you a real-world example that actually comes from the real world. Recently at Spotify, we built a service that does periodic hard restarts our entire fleet of instances.

## **building mayhem mandrill**

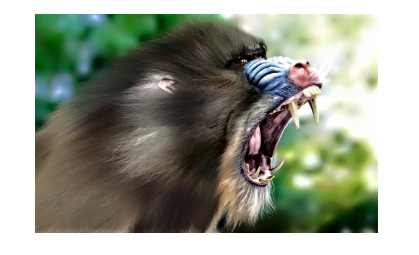

And we're going to do that here. Let's build a service called Mayhem Mandrill which will listen for a pub/sub message and restart a host based off of that message. As we build this service, I'll point out the traps that I may or may not have fallen into. This will essentially become the type of resource that past Lynn would have wanted a year or two ago.

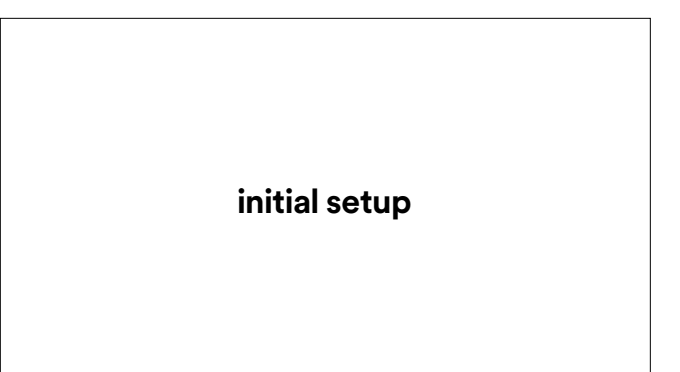

We'll start with some foundational code…

This is pretty much inspired by a tutorial from asyncio's documentation.

**initial setup foundations for a pub/sub**

### **initial setup: foundations for a pub/sub**

async def publish(queue, n):<br>
choices = string.ascii\_lowercase + string.digits **for** x **in** range(1, n + 1): host\_id = ''.join(random.choices(choices, k=4)) msg = Message(msg\_id=x, inst\_name=f'cattle-{host\_id}') **await** queue.put(msg) logging.info(f'Published **{x}** of **{n}** messages') **await** queue.put(**None**) *# publisher is done*

<describe code>

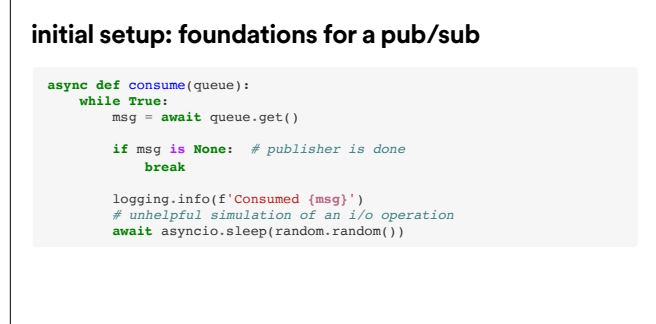

<describe code>

**async def** publish(queue, n): ...

**async def** consume(queue): ...

queue = asyncio.Queue() asyncio.run(publish(queue, 5)) asyncio.run(consume(queue))

**initial setup: foundations for a pub/sub** Using Python 3.7's latest syntactic sugar! <TODO:expand>

When we run this, we see the following:

### **initial setup: foundations for a pub/sub**

\$ python mandrill/mayhem.py

14:36:21,802 INFO: Published 1 of 5 messages 14:36:21,802 INFO: Published 2 of 5 messages 14:36:21,802 INFO: Published 3 of 5 messages 14:36:21,802 INFO: Published 4 of 5 messages 14:36:21,803 INFO: Published 5 of 5 messages 14:36:21,804 INFO: Consumed Message(inst\_name='cattle-jg4t') 14:36:22,780 INFO: Consumed Message(inst\_name='cattle-hz84') 14:36:23,558 INFO: Consumed Message(inst\_name='cattle-kd7q') 14:36:23,938 INFO: Consumed Message(inst\_name='cattle-z0ww') 14:36:24,815 INFO: Consumed Message(inst\_name='cattle-3hka')

### <describe>

So let's work off of this. We'll first start with boilerplate-like code to start and stop this pub/sub simulator.

<NEW>So far, we don't have a running service…

**initial setup**

**running an** asyncio**-based service**

**async def** publish(queue, n): ... **async def** consume(queue): ... queue = asyncio.Queue() asyncio.run(publish(queue, 5)) asyncio.run(consume(queue))

**initial setup: running an** asyncio-based service **and the setup of a** <NEW>...it's merely just a pipeline or a batch job right now. Note that `asyncio.run` is new as of 3.7,

**async def** publish(queue, n): ...

**async def** consume(queue): ...

queue = asyncio.Queue() loop = asyncio.get\_event\_loop() loop.run\_until\_complete(publish(queue, 5)) loop.run\_until\_complete(consume(queue)) loop.close()

**initial setup: running an** asyncio-based service **and the setup and teardown** the loop ourselves like this. Note that it is a good habit to clean up and close the event loop since we created it.

**async def** publish(queue, n): ...

**async def** consume(queue): ...

queue = asyncio.Queue() loop = asyncio.get\_event\_loop() loop.create\_task(publish(queue, 5)) loop.create\_task(consume(queue)) loop.run\_forever() loop.close()

**initial setup: running an** asyncio**-based service** <NEW>but this is a service, so we don't want it to just run once, but continually consume from a publisher. And unfortunately, there isn't a decent way to start a long-running service that is not an HTTP server in python 3.7. So we'll stick with 3.6 approach,

### **initial setup: running an** asyncio**-based service**

**async def** publish(queue, n): ...

**async def** consume(queue): ...

queue = asyncio.Queue() loop = asyncio.get\_event\_loop()<br>loop.create\_task(publish(queue, 5))<br>loop.create\_task(consume(queue))<br>loop.run\_forever() loop.close()

<NEW>With that, we'll create tasks out of the two coroutines, which will schedule them on the loop. And then start the loop, telling it to run forever.

So then running with this updated code…

19:45:17,540 INFO: Published 1 of 5 messages 19:45:17,540 INFO: Published 2 of 5 messages 19:45:17,541 INFO: Published 3 of 5 messages 19:45:17,541 INFO: Published 4 of 5 messages 19:45:17,541 INFO: Published 5 of 5 messages 19:45:17,541 INFO: Consumed Message(inst\_name='cattle-ms1t') 19:45:17,749 INFO: Consumed Message(inst\_name='cattle-p6l9') 19:45:17,958 INFO: Consumed Message(inst\_name='cattle-kd7q') 19:45:18,238 INFO: Consumed Message(inst\_name='cattle-z0ww') 19:45:18,415 INFO: Consumed Message(inst\_name='cattle-3hka') ^CTraceback (most recent call last): File "mandrill/mayhem.py", line 68, in <module> loop.run\_forever() File "/Users/lynn/.pyenv/versions/3.7.0/lib/python3.7/asyncio/base\_events self.\_run\_once() File "/Users/lynn/.pyenv/versions/3.7.0/lib/python3.7/asyncio/base\_events.py", line 1722, in example 1722, in an arrundom and the 1722, in all part (timeout).

File "/Users/lynn/.pyenv/versions/3.7.0/lib/python3.7/selectors.py", line 558, in select

**initial setup: running an** asyncio**-based service** ...we see that all messages are published and then consumed, and then we hang, because there is no more work to be done (we only published 5 messages, after all). To stop the process, we have to interrupt it (via  $\wedge$ C or sending a signal like kill -9 <pid>).

> So yeah, That's nice and ugly... You may notice that we'll also never get to the loop.close() line either. Nor are we handling any exceptions that may raise from awaiting the publish and consume coroutines.

We'll first address the catching of exceptions that arise from coroutines. Let's fake an error in the consume coroutine:

**initial setup**

**defensively run the event loop** 

So this is where we started

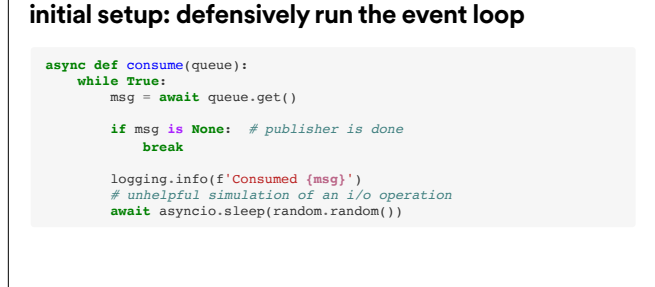

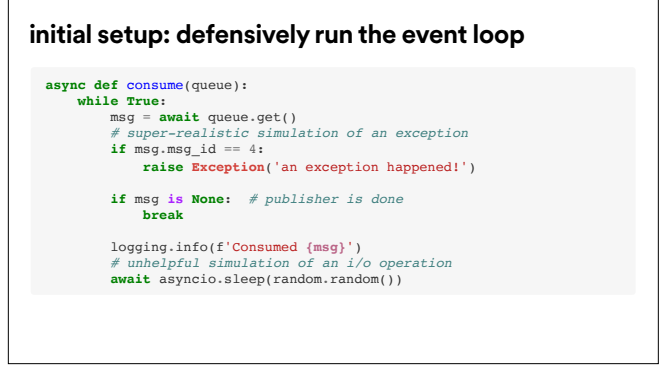

Now I'm just going to add a fake error, so if the message ID is equal to 4, we get some silly generic exception.

Now if we run it as is

**initial setup: defensively run the event loop** We get an error saying "exception was never retrieved."...

17:39:52,933 INFO: Published 1 of 5 messages 17:39:52,933 INFO: Published 2 of 5 messages 17:39:52,933 INFO: Published 3 of 5 messages 17:39:52,933 INFO: Published 4 of 5 messages 17:39:52,933 INFO: Published 5 of 5 messages 17:39:52,933 INFO: Consumed Message(inst\_name='cattle-cu7f') 17:39:53,876 INFO: Consumed Message(inst\_name='cattle-xihm') 17:39:54,599 INFO: Consumed Message(inst\_name='cattle-clnn') 17:39:55,051 ERROR: Task exception was never retrieved future: exception=Exception('an exception happened!')> Traceback (most recent call last): File "mandrill/mayhem.py", line 52, in consume raise Exception('an exception happened!') Exception: an exception happened! ^CTraceback (most recent call last): File "mandrill/mayhem.py", line 72, in loop.run\_forever()

File "/Users/lynn/.pyenv/versions/3.7.0/lib/python3.7/asyncio/base\_events.py", line 523, in run\_forever

 $Fila$  "/Users/lynn/.pyenv/versions/3.7.0/lib/python3.7/asyncio/base\_events.p

### **initial setup: defensively run the event loop**

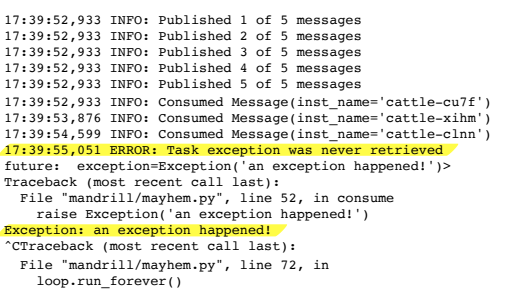

…from our faked exception. This is admittedly a part of the asyncio API that's not that friendly. If this was synchronous code, we'd simply see the error that we raised, and the script itself would fail. But it get's swallowed up into this unretrieved task.

So to deal with this, as advised in the asyncio documentation [1] , we'll need to have a wrapper coroutine to consume the exception and stop the loop.

[1] https://docs.python.org/3/library/asyncio-dev.html#detect-exceptions-never-consumed

**async def** handle\_exception(coro, loop): **try**: **await** coro **except Exception as** e: logging.error(f'Caught exception: **{e}**') loop.stop() *# may not need/want to do this*

**initial setup: defensively run the event loop** So we make a little top-level wrapper to run and handle exceptions from coroutines. And we're initial setup: defensively run the event loop just deciding to force our service to crash hard by stopping the event loop if we do happen upon an exception.

**async def** handle\_exception(coro, loop): ... **if**  $\frac{1}{\text{name}} = \frac{1}{\text{main}}$ : loop = asyncio.get\_event\_loop()<br>loop.create\_task(handle\_exception(publish(queue, 5), loop))<br>loop.create\_task(handle\_exception(consume(queue), loop)) **try**: loop.run\_forever() **finally**: logging.info('Cleaning up') loop.close()

**initial setup: defensively run the event loop** Updating our main section, we wrap our publish and consume coroutine functions with the handle\_exception.

So now when we run our script, we get something a little cleaner:

Ah that's a bit more clear.

### **initial setup: defensively run the event loop**

17:46:01,208 INFO: Published 1 of 5 messages 17:46:01,208 INFO: Published 2 of 5 messages 17:46:01,208 INFO: Published 3 of 5 messages 17:46:01,208 INFO: Published 4 of 5 messages 17:46:01,209 INFO: Published 5 of 5 messages 17:46:01,209 INFO: Consumed Message(inst\_name='cattle-hotv') 17:46:01,824 INFO: Consumed Message(inst\_name='cattle-un2v') 17:46:02,139 INFO: Consumed Message(inst\_name='cattle-0qe3') 17:46:02,671 ERROR: Caught exception: an exception happened! 17:46:02,672 INFO: Cleaning up

- Don't accidentally swallow exceptions; be sure to "retrieve" them
- **•** Clean up after yourself –loop.close()

**initial setup: defensively run the event loop** So far, for setting up an asyncio service, you want to be sure you surface the exceptions from initial setup: defensively run the event loop your coroutines, and to clean up what you've created. We'll expand on that clean up bit later on. This is clean enough for now.

### **we're still blocking**

I've seen quite a tutorials that make use of async and await in a way that, while does not block the event loop, is still iterating through tasks serially, effectively not actually adding any concurrency.

Taking a look at where our script is now:

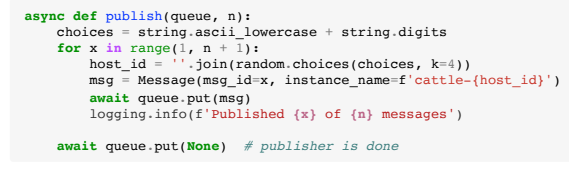

**we're still blocking As** this was adapted from the asyncio tutorial [1], we are still serially processing each item we we're still blocking produce, and then consume. The event loop itself isn't blocked; if we had other tasks/ coroutines going on, they of course wouldn't be blocked.

> This might seem obvious to some, but it definitely isn't to all. We are blocking ourselves; first we produce all the messages, one by one.

[1] http://asyncio.readthedocs.io/en/latest/producer\_consumer.html

### **async def** consume(queue): **while True**: msg = **await** queue.get()  $if  $msg$  and  $id == 4$ :$  **raise Exception**('an exception happened!') **if** msg **is None**: *# publisher is done* **break**

 logging.info(f'Consumed **{msg}**') **await** asyncio.sleep(random.random()) *# some i/o work*

**we're still blocking** Then we consume them, one by one. The loops we have (for x in range(1, n+1) in publish(), we're still blocking and while True in consume()) block ourselves from moving onto the next message while we await to do something.

> While this is technically a working example of a pub/sub-like queue with asyncio, it's not what we want. It's no different than synchronous code. Whether we are building an event-driven service (like this walk through), or a pipeline/batch job, we're not taking advantage of the concurrency that asyncio can provide.

Let's start with the publisher part

**adding concurrency**

**concurrent publisher**

**unblocking: concurrent publisher and all end of the starting.** Here is where we're starting.

async def publish(queue, n):<br>
choices = string.ascii\_lowercase + string.digits **for** x **in** range(1, n + 1): host\_id = ''.join(random.choices(choices, k=4)) msg = Message(msg\_id=x, instance\_name=f'cattle-{host\_id}') **await** queue.put(msg) logging.info(f'Published **{x}** of **{n}** messages') **await** queue.put(**None**) *# publisher is done*

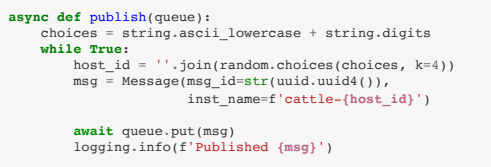

 *# simulate randomness of publishing messages* **await** asyncio.sleep(random.random())

and we essentially throw in a `while True` loop, removing the need to provide a set number of unblocking: concurrent publisher and the concernent of the processes is much like the set of the set of the set of the set of th messages to publish. I've also just added the creation of a unique ID for each message produced, since it's no longer as simple as 1 through 5.

One other thing…

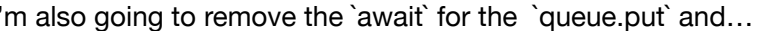

# **unblocking: concurrent publisher**  $\begin{bmatrix} 1 \end{bmatrix}$

**async def** publish(queue): choices = string.ascii\_lowercase + string.digits **while True**: host  $id = '' .join(random.choices(choices, k=4))$  $msq = Message(msg_id=str(uuid.uuid()))$ , inst\_name=f'cattle-**{host\_id}**')

> asyncio.create\_task(queue.put(msg)) logging.info(f'Published **{msg}**')

 *# simulate randomness of publishing messages* **await** asyncio.sleep(random.random())

### **unblocking: concurrent publisher**

**async def** publish(queue): choices = string.ascii\_lowercase + string.digits **while True**: host  $id = '''.join(random.choices(choices, k=4))$ msg = Message(msg\_id=str(uuid.uuid4()), inst\_name=f'cattle-**{host\_id}**') asyncio.create\_task(queue.put(msg)) logging.info(f'Published **{msg}**')

> *# simulate randomness of publishing messages* **await** asyncio.sleep(random.random())

… replace it with create\_task. The asyncio.create\_task will actually schedule the coroutine on the loop without blocking the rest of the for-loop. The create\_task method does return a task, but we can also use it as a "fire and forget" mechanism.

**async def** publish(queue): choices = string.ascii\_lowercase + string.digits **while True**: host  $id = '' .join(random.choices(choices, k=4))$ msg = Message(msg\_id=str(uuid.uuid4()), inst\_name=f'cattle-**{host\_id}**') **await** queue.put(msg) logging.info(f'Published **{msg}**')

> *# simulate randomness of publishing messages* **await** asyncio.sleep(random.random())

If we left the `await` in here, everything after it will be blocked. This isn't an issue in our current<br>and the if we limit the size of the waves that we that we then we define an incentive and the west setup; it could be if we limit the size of the queue, then that await would be waiting on space to free up in the queue.

**async def** publish(queue): choices = string.ascii\_lowercase + string.digits **while True**: host id = ''.join(random.choices(choices, k=4)) msg = Message(msg\_id=str(uuid.uuid4()), inst\_name=f'cattle-**{host\_id}**') asyncio.create\_task(queue.put(msg)) logging.info(f'Published **{msg}**')

> *# simulate randomness of publishing messages* **await** asyncio.sleep(random.random())

**unblocking: concurrent publisher** So using `create\_task` tells the loop to put the message on the queue as soon as it gets a chance, and allows us to continue on publishing messages.

Now in running this:

**unblocking: concurrent publisher <br>and Dublishing: concurrent publisher and publisher and publishing messages,...** 

18:08:02,995 INFO: Published Message(inst\_name='cattle-w8kz') 18:08:03,988 INFO: Published Message(inst\_name='cattle-fr4o') 18:08:04,587 INFO: Published Message(inst\_name='cattle-vlyg') 18:08:05,270 INFO: Published Message(inst\_name='cattle-v6zu') 18:08:05,558 INFO: Published Message(inst\_name='cattle-mws2') ^C18:08:05,903 INFO: Cleaning up Traceback (most recent call last): File "mandrill/mayhem.py", line 60, in loop.run\_forever() File "/Users/lynn/.pyenv/versions/3.7.0/lib/python3.7/asyncio/base\_events self.\_run\_once()

- File "/Users/lynn/.pyenv/versions/3.7.0/lib/python3.7/asyncio/base\_events event\_list = self.\_selector.select(timeout)<br>File "/Users/lynn/.pyenv/versions/3.7.0/lib/python3.7/selectors.py", line
- kev\_list = self.\_selector.control(None, max\_ev, timeout)

KeyboardInterrupt

18:08:02,995 INFO: Published Message(inst\_name='cattle-w8kz') 18:08:03,988 INFO: Published Message(inst\_name='cattle-fr4o') 18:08:04,587 INFO: Published Message(inst\_name='cattle-vlyg') 18:08:05,270 INFO: Published Message(inst\_name='cattle-v6zu') 18:08:05,558 INFO: Published Message(inst\_name='cattle-mws2') ^C18:08:05,903 INFO: Cleaning up Traceback (most recent call last): File "mandrill/mayhem.py", line 60, in

- loop.run\_forever()<br>File "/Users/lynn/.pyenv/versions/3.7.0/lib/python3.7/asyncio/base\_events self.\_run\_once()
- File "/Users/lynn/.pyenv/versions/3.7.0/lib/python3.7/asyncio/base\_events.py", line 1722, in  $n_s$ event\_list = self.\_selector.select(timeout)<br>File "/Users/lynn/.pyenv/versions/3.7.0/lib/python3.7/selectors.py", line
- kev\_list = self.\_selector.control(None, max\_ev, timeout)

KeyboardInterrupt

**unblocking: concurrent publisher but you'll notice that KeyboardInterrupt** – trigged by the ^C – is not actually caught.

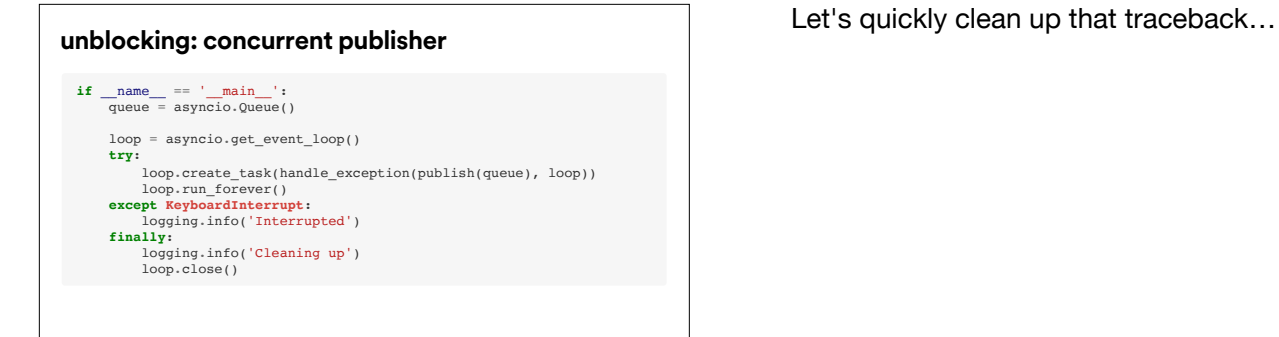

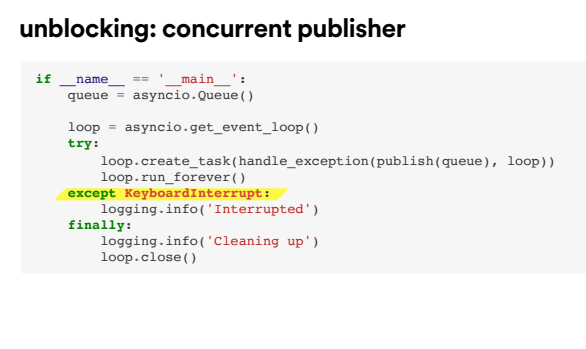

…from the KeyboardInterrupt; it's a quick bandaid, as I'll explain further on.

So now we see:

### **unblocking: concurrent publisher**

18:09:48,337 INFO: Published Message(inst\_name='cattle-s8x2') 18:09:48,643 INFO: Published Message(inst\_name='cattle-4aat') 18:09:48,995 INFO: Published Message(inst\_name='cattle-w8kz') 18:09:51,988 INFO: Published Message(inst\_name='cattle-fr4o') 18:09:54,587 INFO: Published Message(inst\_name='cattle-vlyg') 18:09:55,270 INFO: Published Message(inst\_name='cattle-v6zu') 18:09:55,558 INFO: Published Message(inst\_name='cattle-mws2') ^C18:09:56,083 INFO: Interrupted 18:09:56,083 INFO: Cleaning up

Fantastic! Much cleaner.

**async def** publish(queue): choices = string.ascii\_lowercase + string.digits **while True**: host  $id = '''.join(random.choices(choices, k=4))$ msg = Message(msg\_id=str(uuid.uuid4()), inst\_name=f'cattle-**{host\_id}**')

asyncio.create\_task(queue.put(msg)) logging.info(f'Published **{msg}**')

*# simulate randomness of publishing messages* **await** asyncio.sleep(random.random())

**unblocking: concurrent publisher** So, it's probably hard to see how this is concurrent right now.

Let's have multiple publishers.

### **unblocking: concurrent publisher**

**async def** publish(queue, publisher\_id): choices = string.ascii\_lowercase + string.digits **while True**: host  $id = ''.join(random.choices(choices, k=4))$ msg = Message(msg\_id=str(uuid.uuid4()), inst\_name=f'cattle-**{host\_id}**')

> asyncio.create\_task(queue.put(msg)) logging.info(f'[**{publisher\_id}**] Published **{msg}**')

 *# simulate randomness of publishing messages* **await** asyncio.sleep(random.random())

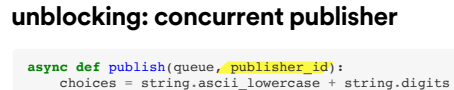

 **while True**: host id = ''.join(random.choices(choices, k=4)) msg = Message(msg\_id=str(uuid.uuid4()), inst\_name=f'cattle-**{host\_id}**')

asyncio.create\_task(queue.put(msg)) logging.info(f'[**{publisher\_id}**] Published **{msg}**')

 *# simulate randomness of publishing messages* **await** asyncio.sleep(random.random())

I'll just add another argument for a publisher ID to be logged on every publish of a message

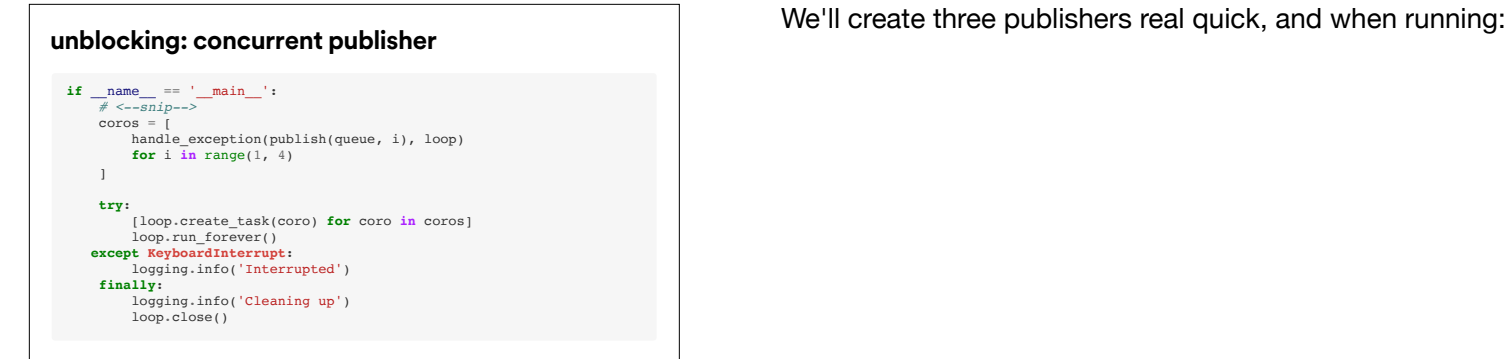

### **unblocking: concurrent publisher**

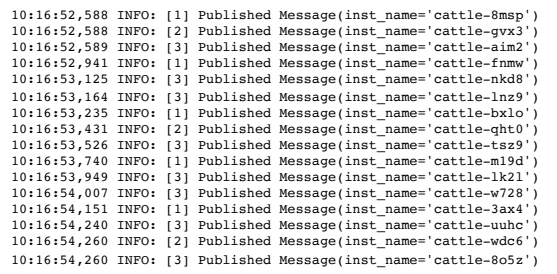

Huzzah! …

### **unblocking: concurrent publisher**

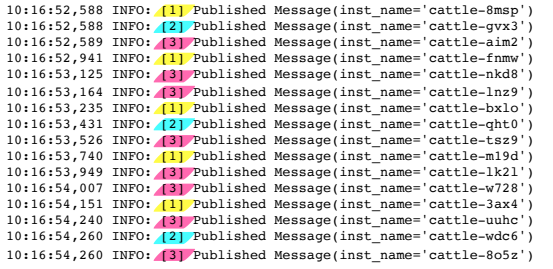

We can see some concurrency among the publishers.

For the rest of the walk through, I'll remove the multiple publishers; this was just to easily convey that it's now concurrent, not just non-blocking.

**adding concurrency concurrent consumer** Now time to add concurrency to the consumer bit. For this, the goal is to constantly consume messages from the queue and create non-blocking work based off of a newly-consumed message; in this case, to restart an instance.

The tricky part is the consumer needs to be written in a way that the consumption of a new message from the queue is separate from when the consumption happens. In other words, we have to simulate being "event-driven" by regularly pulling for a message in the queue since there's no way to trigger work based off of a new message available in the queue (a.k.a. pushbased). Remember that the producer coroutine function is merely meant to simulate an external pub/sub like Google Cloud Pub/Sub (not promoting, just most familiar).

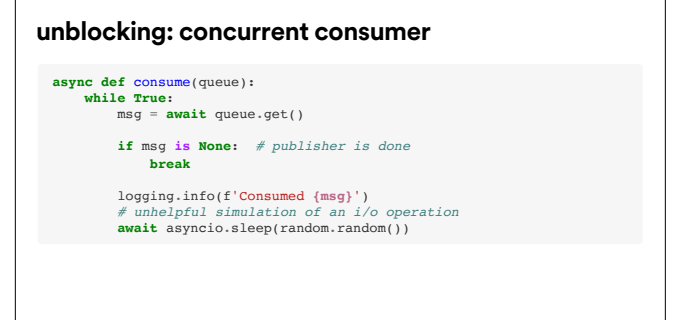

Looking again at where we're starting from. We'll just remove the `if msg is None` part,

# **async def** consume(queue): **while True**: msg = **await** queue.get() logging.info(f'Consumed **{msg}**') *# unhelpful simulation of an i/o operation* **await** asyncio.sleep(random.random()) **unblocking: concurrent consumer and publisher won't ever be done.**<br> **unblocking: concurrent consumer**

Now instead of an `asyncio.sleep` within the consumer, we'll

**async def** restart\_host(msg): *# unhelpful simulation of i/o work* **await** asyncio.sleep(random.random()) msg.restarted = **True** logging.info(f'Restarted **{msg.hostname}**')

**async def** consume(queue): **while True**: msg = **await** queue.get() logging.info(f'Pulled **{msg}**')

**await** restart\_host(msg)

**unblocking: concurrent consumer Write a coroutine function that mocks the restart work that needs to be done on any** consumed message. Just separate out the faked io work that's done based on a message versus actually consuming the message.

**async def** restart\_host(msg): *# unhelpful simulation of i/o work* **await** asyncio.sleep(random.random()) msg.restarted = **True** logging.info(f'Restarted **{msg.hostname}**')

**async def** consume(queue): **while True**: msg = **await** queue.get() logging.info(f'Pulled **{msg}**')

asyncio.create\_task(restart\_host(msg))

**unblocking: concurrent consumer** We'll also create a task out of restart\_host. For similar reasons with the publisher, we don't want to unnecessarily block the consumption of messages.

> We will leave the `await` for the `queue.get`. It makes sense to block on this because we can't do much if there are no messages to consume.

I should note that when I say that this await blocks, it doesn't block the event loop. Other tasks on the loop will continue. It just blocks the logic that comes after it.

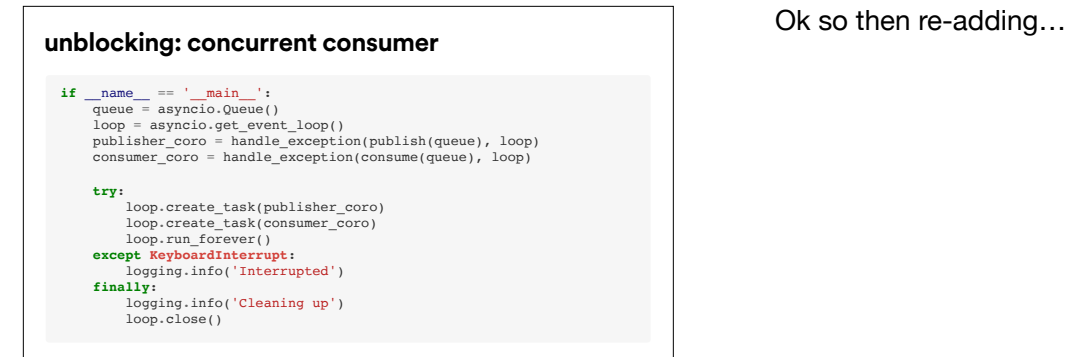

## **unblocking: concurrent consumer if**  $\frac{1}{\text{name}} = \frac{1}{\text{main}}$ : loop = asyncio.get\_event\_loop()<br>publisher\_coro = handle\_exception(publish(queue), loop)<br>consumer\_coro = handle\_exception(consume(queue), loop)

**try:**<br>
loop.create\_task(consumer\_coro)<br>
loop.run\_forever()<br>
loop.run\_forever()<br>
cocept KeyboardInterrupt:<br>
logging.info('Interrupted')<br>
logging.info('Interrupted') logging.info('Cleaning up') loop.close()

… it to our main section

10:03:56,842 INFO: Published Message(inst\_name='cattle-ief8') 10:03:56,842 INFO: Pulled Message(inst\_name='cattle-ief8') 10:03:56,897 INFO: Published Message(inst\_name='cattle-kp4i') 10:03:57,487 INFO: Restarted cattle-ief8.example.net 10:03:57,487 INFO: Pulled Message(inst\_name='cattle-kp4i') 10:03:57,833 INFO: Published Message(inst\_name='cattle-fz26') 10:03:57,911 INFO: Published Message(inst\_name='cattle-gjts') 10:03:58,458 INFO: Restarted cattle-kp4i.example.net 10:03:58,458 INFO: Pulled Message(inst\_name='cattle-fz26') 10:03:58,602 INFO: Published Message(inst\_name='cattle-a7pg') 10:03:58,783 INFO: Published Message(inst\_name='cattle-r0pw') 10:03:59,082 INFO: Published Message(inst\_name='cattle-vxiq') 10:03:59,380 INFO: Restarted cattle-fz26.example.net 10:03:59,380 INFO: Pulled Message(inst\_name='cattle-gjts') 10:03:59,564 INFO: Published Message(inst\_name='cattle-yn0l') ^C10:03:59,764 INFO: Interrupted 10:03:59,764 INFO: Cleaning up

**unblocking: concurrent consumer <b>Nice.** We're now pulling for messages whenever they're available.

**adding concurrency: concurrent work**

We may want to do more than one thing per message.

**async def** restart\_host(msg): *# unhelpful simulation of i/o work* **await** asyncio.sleep(random.random()) msg.restarted = **True** logging.info(f'Restarted **{msg.hostname}**')

**async def** save(msg): *# unhelpful simulation of i/o work* **await** asyncio.sleep(random.random()) msg.saved = **True** logging.info(f'Saved **{msg}** into database')

**unblocking: concurrent work For example, we'd like to store the message in a database for potentially replaying later as** well as initiate a restart of the given host:

### **async def** restart\_host(msg): ... **async def** save(msg): ... **async def** consume(queue): **while True**: msg = **await** queue.get()

 logging.info(f'Pulled **{msg}**') asyncio.create\_task(save(msg)) asyncio.create\_task(restart\_host(msg))

**unblocking: concurrent work We'll make use asyncio.create\_task again for the save coroutine to be scheduled on the loop,** basically chucking it over to the loop for it to execute when it next can.

# **unblocking: concurrent work** <br> **Running it, we see**

18:49:23,043 INFO: Saved Message(inst\_name='cattle-1wdy') into database 18:49:23,279 INFO: Pulled Message(inst\_name='cattle-e9rl') 18:49:23,370 INFO: Restarted cattle-1wdy.example.net 18:49:23,479 INFO: Pulled Message(inst\_name='cattle-crnh') 18:49:23,612 INFO: Saved Message(inst\_name='cattle-crnh') into database 18:49:24,155 INFO: Restarted cattle-e9rl.example.net 18:49:24,173 INFO: Saved Message(inst\_name='cattle-e9rl') into database 18:49:24,259 INFO: Pulled Message(inst\_name='cattle-hbbd') 18:49:24,279 INFO: Restarted cattle-crnh.example.net 18:49:24,292 INFO: Pulled Message(inst\_name='cattle-8mg0') 18:49:24,324 INFO: Saved Message(inst\_name='cattle-hbbd') into database 18:49:24,550 INFO: Saved Message(inst\_name='cattle-8mg0') into database 18:49:24,716 INFO: Pulled Message(inst\_name='cattle-hyv1') 18:49:24,817 INFO: Restarted cattle-hbbd.example.net 18:49:25,017 INFO: Saved Message(inst\_name='cattle-hyv1') into database 18:49:25,108 INFO: Pulled Message(inst\_name='cattle-w15b')

### **unblocking: concurrent work**

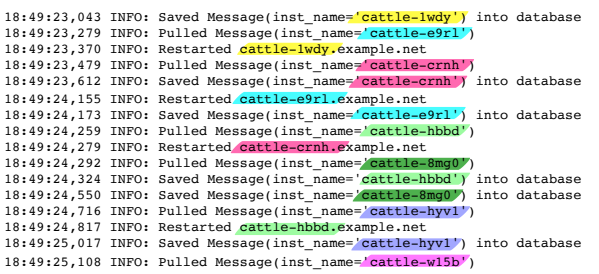

That for every message, we may either restart or save it first, showing some asynchronous work going on; we also don't block the consumption of messages with the work we do generated by each message.

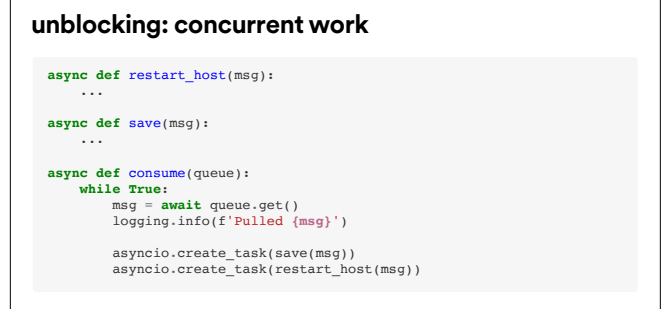

To illustrate what I mean a little better, let's switch

## **async def** restart\_host(msg): ... **async def** save(msg): ... **async def** consume(queue): **while True**: msg = **await** queue.get() logging.info(f'Pulled **{msg}**') **await** save(msg) **await** restart\_host(msg) **unblocking: concurrent work <br>and interest of the create\_task for save and restart, to awaiting them.**<br> **create\_task for save and restart, to awaiting them.**

### **unblocking: concurrent work**

12:32:02,486 INFO: Pulled Message(inst\_name='cattle-3rer') 12:32:03,143 INFO: Saved Message(inst\_name='cattle-3rer') into database 12:32:03,154 INFO: Restarted cattle-3rer.example.net 12:32:03,154 INFO: Pulled Message(inst\_name='cattle-caqp') 12:32:03,523 INFO: Saved Message(inst\_name='cattle-caqp') into database 12:32:03,723 INFO: Restarted cattle-caqp.example.net 12:32:03,723 INFO: Pulled Message(inst\_name='cattle-yicw') 12:32:04,486 INFO: Saved Message(inst\_name='cattle-yicw') into database 12:32:05,419 INFO: Restarted cattle-yicw.example.net 12:32:05,419 INFO: Pulled Message(inst\_name='cattle-aj80') 12:32:05,546 INFO: Saved Message(inst\_name='cattle-aj80') into database 12:32:06,249 INFO: Restarted cattle-aj80.example.net 12:32:06,249 INFO: Pulled Message(inst\_name='cattle-qgh6') 12:32:07,137 INFO: Saved Message(inst\_name='cattle-qgh6') into database 12:32:07,384 INFO: Restarted cattle-qgh6.example.net 12:32:07,384 INFO: Pulled Message(inst\_name='cattle-78up') 12:32:08,229 INFO: Saved Message(inst\_name='cattle-78up') into database

### **unblocking: concurrent work**

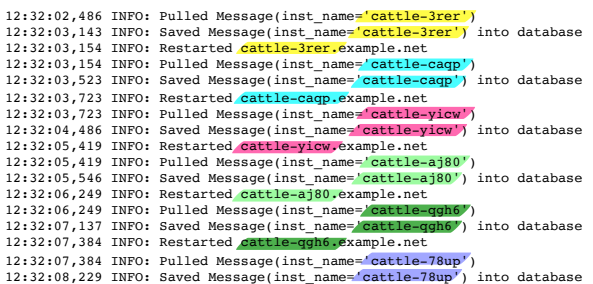

We can see that although it doesn't block the event loop, await save(msg) blocks await restart\_host(msg), which blocks the consumption of future messages. There's a clear order here.

### **async def** restart\_host(msg): ... **async def** save(msg): ... **async def** consume(queue): **while True**: msg = **await** queue.get() logging.info(f'Pulled **{msg}**') **await** save(msg) **await** restart\_host(msg)

**unblocking: concurrent work** <br>But maybe you want to your work to happen serially. You may not \_want\_ to have concurrency for some asynchronous tasks

> These two tasks don't necessarily need to depend on one another – completely side-stepping the potential concern/complexity of "should we restart a host if we fail to add the message to the database".

**async def** restart\_host(msg): ...

**async def** save(msg): ...

**async def** consume(queue): **while True**: msg = **await** queue.get() logging.info(f'Pulled **{msg}**')

 **await** save(msg) last\_restart = **await** last\_restart\_date(msg) **if** today - last\_restart > max\_days: **await** restart\_host(msg)

**block when needed** Maybe you restart hosts that have an uptime of more than 7 days. Or maybe you should check block the balance of an account before you debit it. Needing code to be serial, to have steps or dependencies, it doesn't mean that you can't be asynchronous. The await last\_restart\_date will yield to the loop, but it doesn't mean that restart host will be the next thing that the loop executes. It just allows other things to happen outside of this coroutine.

## **async def** handle\_message(msg): **await** save(msg)<br>last\_restart = **await** last\_restart\_date(msg)<br>**if** today - last\_restart > max\_days:<br>asyncio.create\_task(restart\_host(msg))

**async def** consume(queue): **while True**: msg = **await** queue.get() logging.info(f'Pulled **{msg}**')

asyncio.create\_task(handle\_message(msg))

**block when needed I'll just put all this message-related logic in a separate coroutine function, so we don't have to** block the consumption of messages….

**async def** handle\_message(msg): asyncio.create\_task(save(msg)) last\_restart = **await** last\_restart\_date(msg) **if** today - last\_restart > max\_days: asyncio.create\_task(restart\_host(msg))

**async def** consume(queue): **while True**: msg = **await** queue.get() logging.info(f'Pulled **{msg}**')

asyncio.create\_task(handle\_message(msg))

**block when needed** Saving a message shouldn't block a restart of a host if needed, so we'll return that to being a<br>Little strain of a host if needed, so we'll return that to being a houldn't block a restart of a host if n task.
**async def** handle\_message(msg):<br>
asyncio.create\_task(save(msg))<br>
asyncio.create\_task(restart\_host(msg))

**async def** consume(queue): **while True**: msg = **await** queue.get() logging.info(f'Pulled **{msg}**')

asyncio.create\_task(handle\_message(msg))

**block when needed For simplicity, pretend I moved this checking of last restart date logic out of the handle** message and into the restart host function.

**adding concurrency: fnalization tasks**

We've pulled a message from the queue, and fanned out work based off of that message.

Now we need to perform any finalizing work on that message;

**def** cleanup(msg): msg.acked = **True** logging.info(f'Done. Acked **{msg}**')

**unblocking: finalization tasks for example, acknowledging the message so it isn't re-delivered.** 

# **def** cleanup(msg): msg.acked = **True** logging.info(f'Done. Acked **{msg}**') **async def** handle\_message(msg): asyncio.create\_task(save(msg)) asyncio.create\_task(restart\_host(msg))

**unblocking: finalization tasks** We currently have two separate tasks, `save` and `restart\_host`, and we want to make sure both are done before the message is cleaned up.

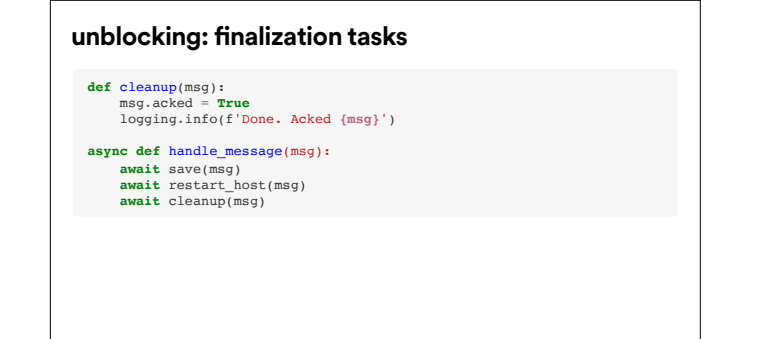

**unblocking: finalization tasks** We could go back to the sequential `await`s since that's a very direct way to manipulate the ordering.

**def** cleanup(msg, fut): msg.acked = **True** logging.info(f'Done. Acked **{msg}**')

#### **async def** handle\_message(msg):

g\_future = asyncio.gather(save(msg), restart\_host(msg))

 callback = functools.partial(cleanup, msg) g\_future.add\_done\_callback(callback) **await** g\_future

**unblocking: finalization tasks But we can also use callbacks on a completed task. What we therefore want is to somehow** have a task that wraps around the two tasks of `save` and `restart\_host`, since we have to wait for both to finish before cleaning up can happen.

> We can make use of asyncio.gather, which returns a future-like object, to which we can attach the callback of "cleanup" via `add\_done\_callback`.

We can now just await that future in order to kick off the 'save' and 'restart host' coroutines. And - obviously - the callback of "cleanup" will be called once those two are done.

### **unblocking: fnalization tasks**

13:15:31,250 INFO: Pulled Message(inst\_name='cattle-zpsk') 13:15:31,286 INFO: Restarted cattle-zpsk.example.net 13:15:31,347 INFO: Pulled Message(inst\_name='cattle-998c') 13:15:31,486 INFO: Saved Message(inst\_name='cattle-zpsk') into database 13:15:31,486 INFO: Done. Acked Message(inst\_name='cattle-zpsk') 13:15:31,811 INFO: Pulled Message(inst\_name='cattle-j9bu') 13:15:31,863 INFO: Saved Message(inst\_name='cattle-998c') into database 13:15:31,903 INFO: Pulled Message(inst\_name='cattle-vk5l') 13:15:32,149 INFO: Pulled Message(inst\_name='cattle-1lf2') 13:15:32,239 INFO: Restarted cattle-vk5l.example.net 13:15:32,245 INFO: Restarted cattle-998c.example.net 13:15:32,245 INFO: Done. Acked Message(inst\_name='cattle-998c') 13:15:32,267 INFO: Saved Message(inst\_name='cattle-j9bu') into database 13:15:32,478 INFO: Pulled Message(inst\_name='cattle-mflk') 13:15:32,481 INFO: Restarted cattle-j9bu.example.net 13:15:32,482 INFO: Done. Acked Message(inst\_name='cattle-j9bu') 13:15:32,505 INFO: Pulled Message(inst\_name='cattle-t7tv')

### **unblocking: fnalization tasks**

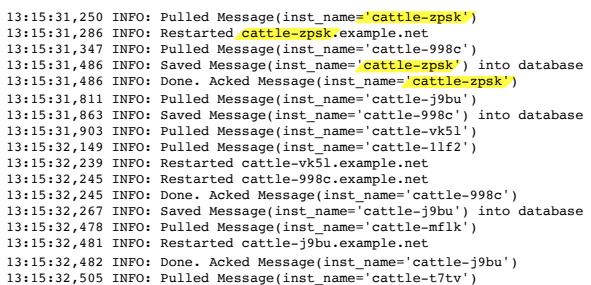

So once's both save coroutine and restart coroutine are complete, cleanup will be called that signifies a message is completely done:

And we've still maintained appropriate concurrency.

### **unblocking: fnalization tasks**

13:15:31,250 INFO: Pulled Message(inst\_name=<mark>'cattle-zpsk')</mark><br>13:15:31,286 INFO: Restarted <mark>cattle-zpsk.</mark>example.net 13:15:31,347 INFO: Pulled Message(inst\_name='cattle-998c 13:15:31,486 INFO: Saved Message(inst\_name='cattle-zpsk') into database 13:15:31,486 INFO: Done. Acked Message(inst\_name='cattle-zpsk') 13:15:31,811 INFO: Pulled Message(inst\_name='cattle-j9bu') 13:15:31,863 INFO: Saved Message(inst\_name='cattle-998c') into database 13:15:31,903 INFO: Pulled Message(inst\_name='cattle-vk5l') 13:15:32,149 INFO: Pulled Message(inst\_name='cattle-1lf2') 13:15:32,239 INFO: Restarted cattle-vk5l.example.net 13:15:32,245 INFO: Restarted cattle-998c.example.net 13:15:32,245 INFO: Done. Acked Message(inst\_name='**cattle-998c')**<br>13:15:32,267 INFO: Saved Message(inst\_name='c<mark>attle-j9bu'</mark>) into database<br>13:15:32,478 INFO: Pulled Message(inst\_name='cattle-mflk') 13:15:32,481 INFO: Restarted cattle-j9bu.example.net 13:15:32,482 INFO: Done. Acked Message(inst\_name='cattle-j9bu') 13:15:32,505 INFO: Pulled Message(inst\_name='cattle-t7tv')

**def** cleanup(msg, fut): msg.acked = **True** logging.info(f'Done. Acked **{msg}**')

**async def** handle\_message(msg):

g\_future = asyncio.gather(save(msg), restart\_host(msg))

callback = functools.partial(cleanup, msg) g\_future.add\_done\_callback(callback) **await** g\_future

**unblocking: finalization tasks I personally have an allergy to callbacks.** 

**async def** cleanup(msg): **await** ack\_message(msg) msg.acked = **True** logging.info(f'Done. Acked **{msg}**')

**async def** handle\_message(msg): **await** asyncio.gather(save(msg), restart\_host(msg)) **await** cleanup(msg)

**unblocking: finalization tasks** As well, perhaps we need cleanup to be non-blocking.

Another approach could be just to await it since the order of operations does matter.

**adding concurrency:**

**tasks monitoring other tasks**

Now, much like Google's Pub/Sub, let's say that the publisher will redeliver a message after 10 seconds if it has not been acknowledged. We are able to extend that "timeout" period or acknowledgement deadline for a message.

In order to do that, we now have to have a coroutine that, in essence, monitors all the other worker tasks.

While our tasks are working to restart hosts and save the pulled message, we'll have another coroutine will extend the message acknowledgement deadline; then once they're done, it should stop extending and cleanup the message.

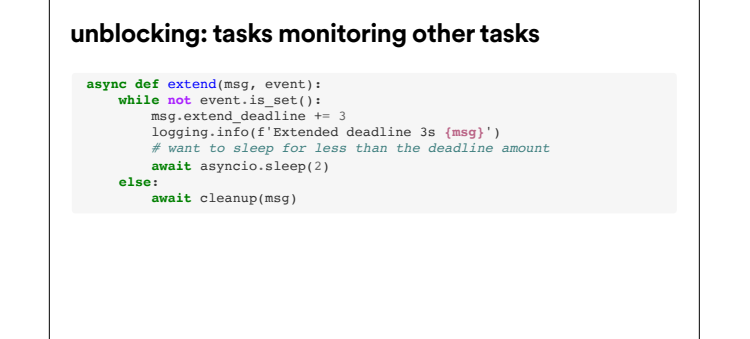

**unblocking: tasks monitoring other tasks One approach is to make use of asyncio.Event[1] primatives. An event instance essentially unblocking: tasks monitoring other tasks** just provides is with a boolean flag. Our `extend` coroutine will essentially loop while that flag is not yet set, continually extending the message's deadline until we're done.

[1] https://docs.python.org/3/library/asyncio-sync.html#event

**async def** extend(msg, event): **while not** event. is set():  $msq.extend dealline += 3$  logging.info(f'Extended deadline 3s **{msg}**') *# want to sleep for less than the deadline amount* **await** asyncio.sleep(2) **else**: **await** cleanup(msg)

**async def** handle\_message(msg):  $event = asyncio.Event()$  asyncio.create\_task(extend(msg, event)) **await** asyncio.gather(save(msg), restart\_host(msg)) event.set()

**unblocking: tasks monitoring other tasks** And then we update our `handle\_message` function: we'll create an event instance to give to the chandle unblo**cking: tasks monitoring other tasks** the `extend` coroutine, and create a task out of it, basically "fire and forget" the task. We still await the `asyncio.gather`, and then once we're done, we `set` the event to cue the `extend` function to start the cleanup process.

## **unblocking: tasks monitoring other tasks Accord Running this, and Dividends Accord Running this,**

19:04:29,602 INFO: Pulled Message(inst\_name='cattle-g7hy') 19:04:29,603 INFO: Extended deadline 3s Message(inst\_name='cattle-g7hy') 19:04:29,692 INFO: Saved Message(inst\_name='cattle-g7hy') into database 19:04:30,439 INFO: Pulled Message(inst\_name='cattle-wv21') 19:04:30,440 INFO: Extended deadline 3s Message(inst\_name='cattle-wv21') 19:04:30,605 INFO: Restarted cattle-g7hy.example.net 19:04:31,100 INFO: Saved Message(inst\_name='cattle-wv21') into database 19:04:31,203 INFO: Pulled Message(inst\_name='cattle-40w2') 19:04:31,203 INFO: Extended deadline 3s Message(inst\_name='cattle-40w2') 19:04:31,350 INFO: Pulled Message(inst\_name='cattle-ouqk') 19:04:31,350 INFO: Extended deadline 3s Message(inst\_name='cattle-ouqk') 19:04:31,445 INFO: Saved Message(inst\_name='cattle-40w2') into database 19:04:31,775 INFO: Done. Acked Message(inst\_name='cattle-g7hy') 19:04:31,919 INFO: Saved Message(inst\_name='cattle-ouqk') into database 19:04:32,184 INFO: Pulled Message(inst\_name='cattle-oqxz') 19:04:32,184 INFO: Extended deadline 3s Message(inst\_name='cattle-oqxz') 19:04:32,207 INFO: Restarted cattle-40w2.example.net

### **unblocking: tasks monitoring other tasks**

19:04:29,602 INFO: Pulled Message(inst\_name='cattle-g7hy') 19:04:29,603 INFO: Extended deadline 3s Message(inst\_name='cattle-g7hy') 19:04:29,692 INFO: Saved Message(inst\_name='cattle-g7hy') into database 19:04:30,439 INFO: Pulled Message(inst\_name='cattle-wv21') 19:04:30,440 INFO: Extended deadline 3s Message(inst\_name='cattle-wv21') 19:04:30,605 INFO: Restarted cattle-g7hy.example.net 19:04:31,100 INFO: Saved Message(inst\_name='cattle-wv21') into database 19:04:31,203 INFO: Pulled Message(inst\_name='cattle-40w2') 19:04:31,203 INFO: Extended deadline 3s Message(inst\_name='cattle-40w2') 19:04:31,350 INFO: Pulled Message(inst\_name='cattle-ouqk') 19:04:31,350 INFO: Extended deadline 3s Message(inst\_name='cattle-ouqk') 19:04:31,445 INFO: Saved Message(inst\_name='cattle-40w2') into database 19:04:31,775 INFO: Done. Acked Message(inst\_name='cattle-g7hy') 19:04:31,919 INFO: Saved Message(inst\_name='cattle-ouqk') into database 19:04:32,184 INFO: Pulled Message(inst\_name='cattle-oqxz') 19:04:32,184 INFO: Extended deadline 3s Message(inst\_name='cattle-oqxz') 19:04:32,207 INFO: Restarted cattle-40w2.example.net

we can see we're extending while work continues, and cleaning up once done

unblocking: tasks monitoring other tasks<br>If you love events, you could adapt this a little bit...

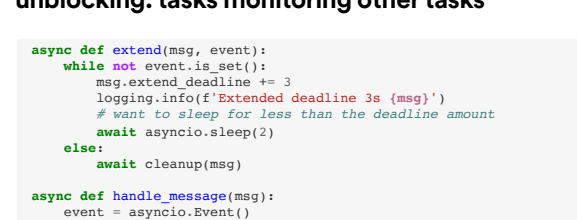

 asyncio.create\_task(extend(msg, event)) **await** asyncio.gather(save(msg), restart\_host(msg)) event.set()

... to make use of the 'event.wait' coroutine.

### **unblocking: tasks monitoring other tasks**

**async def** cleanup(msg, event): **await** event.wait() **await** ack\_message(msg) msg.acked = **True** logging.info(f'Done. Acked **{msg}**')

**async def** extend(msg, event): **while not** event.is\_set(): logging.info(f'Extended deadline 3s **{msg}**') **await** asyncio.sleep(2)

#### **async def** handle\_message(msg):

 event = asyncio.Event() asyncio.create\_task(extend(msg, event)) asyncio.create\_task(cleanup(msg, event)) **await** asyncio.gather(save(msg), restart\_host(msg)) event.set()

#### **unblocking: tasks monitoring other tasks**

#### **async def** cleanup(msg, event): **await** event.wait() **await** ack\_message(msg) msg.acked = **True** logging.info(f'Done. Acked **{msg}**') **async def** extend(msg, event): **while not** event.is\_set(): logging.info(f'Extended deadline 3s **{msg}**') **await** asyncio.sleep(2) **async def** handle\_message(msg):

 event = asyncio.Event() asyncio.create\_task(extend(msq, event)) asyncio.create\_task(cleanup(msg, event)) **await** asyncio.gather(save(msg), restart\_host(msg)) event.set()

Cleanup would be its own task again that you'd "fire and forget" along with `extend`, making it a bit more logical to read, so cleanup isn't called within extend, but from the same place that message-related tasks are controlled.

#### **adding concurrency: tl;dr**

• Asynchronous != concurrent

**•** Serial != blocking

asyncio is pretty easy to use, but being easy to use doesn't automatically mean you're using it correctly. You can't just throw around async and await keywords around blocking code. It's a shift in a mental paradigm. Both with needing to think of what work can be farmed out and let it do its thing, what dependencies there are and where your code might still need to be sequential.

But having steps within your code, having "first A, then B, then C" may seem like it's blocking when it's not. Sequential code can still be asynchronous. I might have to call customer service for something, and wait to be taken off hold to talk to them, but while I wait, I can put the phone on speaker and pet my super needy cat. I might be single-threaded as a person, but I can multi-task like CPUs.

**graceful shutdowns**

Earlier, we added a try/except/finally around our main event loop code. Often though, you'll want your service to gracefully shutdown if it receives a signal of some sort, e.g. clean up open database connections, stop consuming messages, finish responding to current requests while not accepting new requests, etc.

**graceful shutdowns responding to signals** So, if we happen to restart an instance of our own chaos monkey-like service, we should clean up the "mess" we've made before exiting out.

**graceful shutdown: responding to signals** We've been catching the commonly-known…

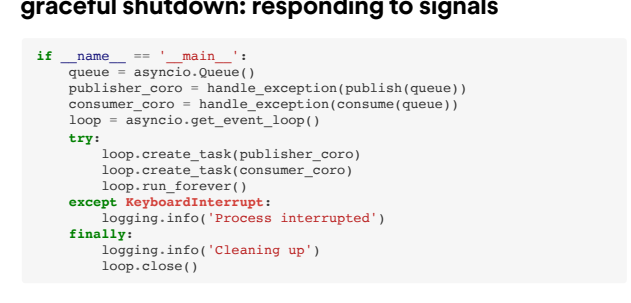

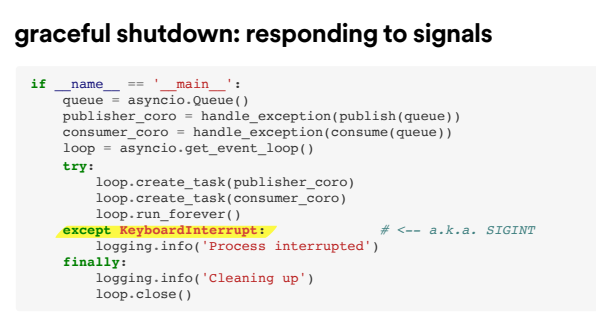

…KeyboardInterrupt exception like many other tutorials and libraries.

\$ python mandrill/mayhem.py \$ pkill -TERM -f "python mandrill/mayhem.py"

19:08:25,553 INFO: Pulled Message(inst\_name='cattle-npww') 19:08:25,554 INFO: Extended deadline 3s Message(inst\_name='cattle-npww') 19:08:25,655 INFO: Pulled Message(inst\_name='cattle-rm7n') 19:08:25,655 INFO: Extended deadline 3s Message(inst\_name='cattle-rm7n') 19:08:25,790 INFO: Saved Message(inst\_name='cattle-rm7n') into database 19:08:25,831 INFO: Saved Message(inst\_name='cattle-npww') into database [1] 78851 terminated python mandrill/mayhem.py

graceful shutdown: responding to signals<br> **So if we send our program a signal other than SIGINT**, like SIGTERM, We see that we don't reach the finally clause…

### **graceful shutdown: responding to signals**

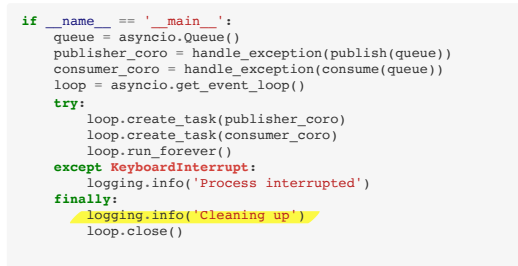

where we log that we're cleaning up and close the loop.

It should also be pointed out that – even if we were to only ever expect a KeyboardInterrupt / SIGINT signal –

#### **graceful shutdown: responding to signals if**  $\frac{1}{\text{name}} = \frac{1}{\text{main}}$ : publisher\_coro = handle\_exception(publish(queue)) consumer\_coro = handle\_exception(consume(queue)) loop = asyncio.get\_event\_loop() *# <-- could happen here or earlier* **try**: loop.create\_task(publisher\_coro) loop.create\_task(consumer\_coro) loop.run\_forever() **except KeyboardInterrupt**: logging.info('Process interrupted') *# <-- could happen here*  **finally**: logging.info('Cleaning up') *# <-- could happen here*  loop.close() *# <-- could happen here*

it could happen outside the catching of the exception, potentially causing the service to end up in an incomplete or otherwise unknown state.

**graceful shutdowns signal handler**

So, instead of catching KeyboardInterrupt, let's attach a signal handler to the loop.

#### **async def** shutdown(signal, loop): logging.info(f'Received exit signal **{signal.name}**...') logging.info('Closing database connections') logging.info('Nacking outstanding messages') tasks = [t **for** t **in** asyncio.all\_tasks() **if** t **is not** asyncio.current\_task()] [task.cancel() **for** task **in** tasks] logging.info(f'Cancelling {len(tasks)} outstanding tasks') **await** asyncio.gather(\*tasks) loop.stop()

logging.info('Shutdown complete.')

**graceful shutdown: signal handler** We'll define a shutdown coroutine that will be responsible for doing all of our necessary shutdown tasks.

## **graceful shutdown: signal handler**

**async def** shutdown(signal, loop): logging.info(f'Received exit signal **{signal.name}**...') logging.info('Closing database connections') logging.info('Nacking outstanding messages') tasks = [t **for** t **in** asyncio.all\_tasks() **if** t **is not** asyncio.current\_task()]

[task.cancel() **for** task **in** tasks]

 logging.info(f'Cancelling {len(tasks)} outstanding tasks') **await** asyncio.gather(\*tasks) loop.stop() logging.info('Shutdown complete.')

Here I'm just closing that simulated database connections, returning messages to pub/sub as not acknowledged (so they can be redelivered and not dropped), …

#### **graceful shutdown: signal handler async def** shutdown(signal, loop): logging.info(f'Received exit signal **{signal.name}**...') logging.info('Closing database connections') logging.info('Nacking outstanding messages') tasks = [t **for** t **in** asyncio.all\_tasks() **if** t **is not** asyncio.current\_task()] [task.cancel() **for** task **in** tasks] logging.info(f'Cancelling {len(tasks)} outstanding tasks') **await** asyncio.gather(\*tasks) loop.stop() logging.info('Shutdown complete.')

…and then collecting all outstanding tasks - except for the shutdown task, itself - and cancelling them.

We don't necessarily need to cancel pending tasks; we could just collect and allow them to finish. We may also want to take this opportunity to flush any collected metrics so they're not lost.

### Since we have `loop.stop` here,

#### **graceful shutdown: signal handler**

**async def** shutdown(signal, loop): logging.info(f'Received exit signal **{signal.name}**...') logging.info('Closing database connections') logging.info('Nacking outstanding messages') tasks = [t **for** t **in** asyncio.all\_tasks() **if** t **is not** asyncio.current\_task()]

[task.cancel() **for** task **in** tasks]

 logging.info(f'Cancelling {len(tasks)} outstanding tasks') **await** asyncio.gather(\*tasks) loop.stop() logging.info('Shutdown complete.')

We should remove it...

**async def** handle\_exception(coro, loop): **try**: **await** coro **except Exception as** e: logging.error(f'Caught exception: **{e}**') loop.stop()

**graceful shutdown: signal handler**

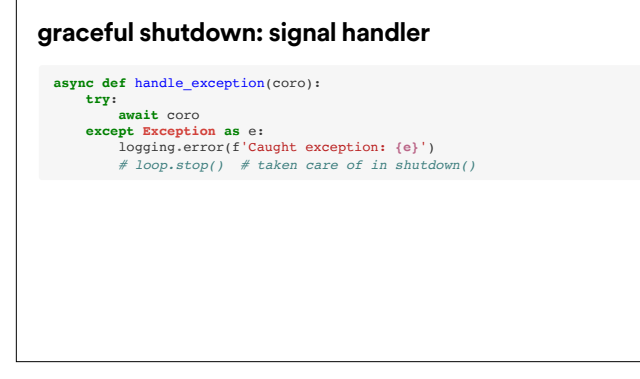

...from our handle\_exception coroutine that we defined earlier, and now we no longer need to pass it the `loop` argument.

**grade is a constructed with the section.** We now need to update our main section.

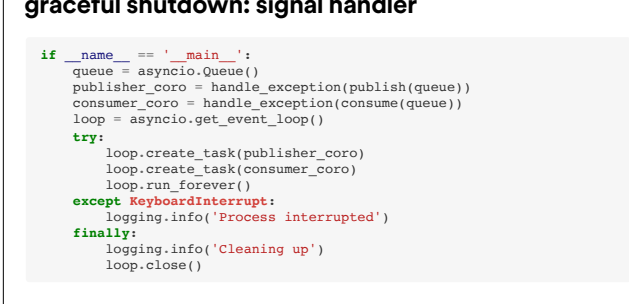

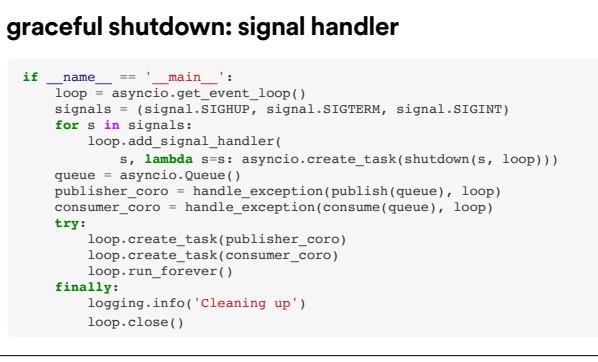

The first thing we do is setup our loop, and add our signal handler....

#### **graceful shutdown: signal handler if**  $\frac{\text{name}}{\text{loop}} = \frac{\text{mean}}{\text{sample}}$ : signals = (signal.SIGHUP, signal.SIGTERM, signal.SIGINT) **for** s **in** signals: loop.add\_signal\_handler( s, **lambda** s=s: asyncio.create\_task(shutdown(s, loop))) queue = asyncio.Queue() publisher\_coro = handle\_exception(publish(queue), loop) consumer\_coro = handle\_exception(consume(queue), loop) **try**: loop.create\_task(publisher\_coro) loop.create\_task(consumer\_coro) loop.run\_forever() **finally**: logging.info('Cleaning up') loop.close()

I also removed the KeyboardInterrupt catch since that's now taken care of within the signal handling.

## **graceful shutdown: signal handler** Running this again

\$ python mandrill/mayhem.py *# or -HUP or -INT* \$ pkill -TERM -f "python mandrill/mayhem.py"

19:11:25,321 INFO: Pulled Message(inst\_name='cattle-lrnm') 19:11:25,321 INFO: Extended deadline 3s Message(inst\_name='cattle-lrnm') 19:11:25,700 INFO: Pulled Message(inst\_name='cattle-m0f6') 19:11:25,700 INFO: Extended deadline 3s Message(inst\_name='cattle-m0f6') 19:11:25,740 INFO: Saved Message(inst\_name='cattle-m0f6') into database 19:11:25,840 INFO: Saved Message(inst\_name='cattle-lrnm') into database 19:11:26,143 INFO: Received exit signal SIGTERM... 19:11:26,143 INFO: Closing database connections 19:11:26,144 INFO: Cancelling outstanding tasks 19:11:26,144 ERROR: Caught exception 19:11:26,144 ERROR: Caught exception 19:11:26,144 INFO: Cleaning up

### We do get into that "finally" clause.

### **graceful shutdown: signal handler**

\$ python mandrill/mayhem.py *# or -HUP or -INT* \$ pkill -TERM -f "python mandrill/mayhem.py" 19:11:25,321 INFO: Pulled Message(inst\_name='cattle-lrnm')

19:11:25,321 INFO: Extended deadline 3s Message(inst\_name='cattle-lrnm') 19:11:25,700 INFO: Pulled Message(inst\_name='cattle-m0f6') 19:11:25,700 INFO: Extended deadline 3s Message(inst\_name='cattle-m0f6') 19:11:25,740 INFO: Saved Message(inst\_name='cattle-m0f6') into database 19:11:25,840 INFO: Saved Message(inst\_name='cattle-lrnm') into database 19:11:26,143 INFO: Received exit signal SIGTERM... 19:11:26,143 INFO: Closing database connections 19:11:26,144 INFO: Cancelling outstanding tasks 19:11:26,144 ERROR: Caught exception 19:11:26,144 ERROR: Caught exception 19:11:26,144 INFO: Cleaning up

But it also looks like we hit "Caught exception" twice.

This is because awaiting on cancelled tasks will raise asyncio.CancelledError, which is expected.

We can handle that better within our handle\_exception coroutine as well:

**graceful shutdown: signal handler**

\$ python mandrill/mayhem.py *# or -HUP or -INT* \$ pkill -TERM -f "python mandrill/mayhem.py" 19:11:25,321 INFO: Pulled Message(inst\_name='cattle-lrnm') 19:11:25,321 INFO: Extended deadline 3s Message(inst\_name='cattle-lrnm') 19:11:25,700 INFO: Pulled Message(inst\_name='cattle-m0f6') 19:11:25,700 INFO: Extended deadline 3s Message(inst\_name='cattle-m0f6') 19:11:25,740 INFO: Saved Message(inst\_name='cattle-m0f6') into database 19:11:25,840 INFO: Saved Message(inst\_name='cattle-lrnm') into database

19:11:26,143 INFO: Received exit signal SIGTERM... 19:11:26,143 INFO: Closing database connections 19:11:26,144 INFO: Cancelling outstanding tasks 19:11:26,144 ERROR: Caught exception 19:11:26,144 ERROR: Caught exception

19:11:26,144 INFO: Cleaning up

**graceful shutdown: signal handler** So within this coroutine,

**async def** handle\_exception(coro): **try**: **await** coro **except Exception as** e: logging.error(f'Caught exception: **{e}**')

# **async def** handle\_exception(coro): **try**: **await** coro **except** asyncio.CancelledError: logging.info('Coroutine cancelled') **except Exception as** e: logging.error(f'Caught exception: **{e}**')

graceful shutdown: signal handler We add a catch for the CancelledError exception, so we can differentiate it from others.

### **graceful shutdown: signal handling**

\$ python mandrill/mayhem.py \$ pkill -INT -f "python mandrill/mayhem.py"

19:22:10,47 INFO: Pulled Message(inst\_name='cattle-1zsx') 19:22:10,47 INFO: Extended deadline 3s Message(inst\_name='cattle-1zsx')  $^{\circ}$ C19:22:10,541 INFO: Received exit signal SIGINT... 19:22:10,541 INFO: Closing database connections 19:22:10,541 INFO: Cancelling outstanding tasks 19:22:10,541 INFO: Coroutine cancelled 19:22:10,541 INFO: Coroutine cancelled 19:22:10,541 INFO: Cleaning up

So now we see our coroutines are cancelled

### **graceful shutdown: signal handling**

\$ python mandrill/mayhem.py \$ pkill -INT -f "python mandrill/mayhem.py"

19:22:10,47 INFO: Pulled Message(inst\_name='cattle-1zsx') 19:22:10,47 INFO: Extended deadline 3s Message(inst\_name='cattle-1zsx')  $^{\circ}$ C19:22:10,541 INFO: Received exit signal SIGINT... 19:22:10,541 INFO: Closing database connections 19:22:10,541 INFO: Cancelling outstanding tasks 19:22:10,541 INFO: Coroutine cancelled 19:22:10,541 INFO: Coroutine cancelled 19:22:10,541 INFO: Cleaning up

and not some random exception.

You now might be wondering which signals to react to.

**graceful shutdowns which signals to care about**

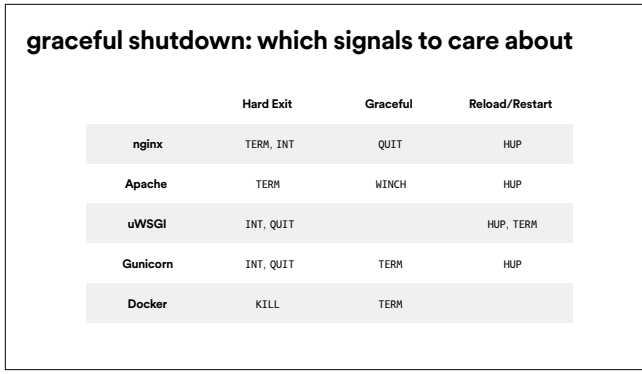

And apparently there's no standard.

Basically, you should be aware of how you're running your service, and handle accordingly. It seems like it could get messy with conflicting signals, and when adding docker to the mix.

**graceful shutdowns not-so-graceful asyncio.shield** Another misleading API in asyncio is asyncio.shield [1]. The docs say it's a means to shield a future from cancellation. But if you have a coroutine that must not be cancelled during shutdown, asyncio.shield will not help you.

This is because the task that asyncio.shield creates gets included in asyncio.all\_tasks, and therefore receives the cancellation signal like the rest of the tasks.

[1] https://docs.python.org/3/library/asyncio-task.html#asyncio.shield

**async def** cant\_stop\_me(): logging.info('Hold on...') **await** asyncio.sleep(60) logging.info('Done!')

**ungraceful shutdown:** asyncio.shield **To help illustrate real quick, let's have a simple async function with a long sleep that logs a line** saying "Done".

#### **async def** cant\_stop\_me(): ... **if**  $\frac{\text{name}}{\text{loop}} = \frac{\text{mean}}{\text{sample}}$ : signals = (signal.SIGHUP, signal.SIGTERM, signal.SIGINT) **for** s **in** signals: loop.add\_signal\_handler( s, **lambda** s=s: asyncio.create\_task(shutdown(s, loop))) shielded\_coro = asyncio.shield(cant\_stop\_me()) **try**: loop.run\_until\_complete(shielded\_coro) **finally**: logging.info('Cleaning up') loop.close() **ungraceful shutdown:** asyncio.shield

that we want to shield from cancellation

### **ungraceful shutdown:** asyncio.shield **async def** cant\_stop\_me():

 ... **if**  $\frac{\text{name}}{\text{loop}} = \frac{\text{mean}}{\text{sample}}$ : signals = (signal.SIGHUP, signal.SIGTERM, signal.SIGINT) **for** s **in** signals: loop.add\_signal\_handler( s, **lambda** s=s: asyncio.create\_task(shutdown(s, loop))) shielded\_coro = asyncio.shield(cant\_stop\_me()) **try**: loop.run\_until\_complete(shielded\_coro) **finally**: logging.info('Cleaning up') loop.close()

With asyncio.shield

13:24:20,105 INFO: Hold on...  $^{\circ}$ C13:24:21,156 INFO: Received exit signal SIGINT... 13:24:21,156 INFO: Cancelling 2 outstanding tasks 13:24:21,156 INFO: Coroutine cancelled 13:24:21,157 INFO: Cleaning up Traceback (most recent call last): File "examples/shield\_test.py", line 62, in loop.run\_until\_complete(shielded\_coro) File "/Users/lynn/.pyenv/versions/3.7.0/lib/python3.7/asyncio/ base\_events.py", line 568, in run\_until\_complete return future.result() concurrent.futures.\_base.CancelledError

**ungraceful shutdown:** asyncio.shield **Running this and cancelling it after a second, we see that we don't get to the "Done" log line,** that it's immediately cancelled.

And to be honest, I couldn't get shield to work under any circumstances…

• try/except/fnally isn't enough

- **•** Defne desired shutdown behavior
- **•** Use signal handlers
- **•** Listen for appropriate signals

**graceful shutdown: tl;dr** We don't have any nursuries in asyncio core to clean ourselves up; it's up to us to be graceful shutdown: tl;dr responsible and close up the connections and files we opened, respond to outstanding requests, basically leave things how we found them.

> Doing our cleanup in a finally clause isn't enough, though, since a signal could be sent outside of the try/except clause.

So as we construct the loop, we should tell how it should be deconstructed as soon as possible in the program. This ensures that "all our bases are covered", that we're not leaving artifacts anywhere.

And finally, we also need to be aware of when our program should shutdown, which is closely tied to how we run our program. If it's a manually ran script, then SIGINT is fine. But if it's within a daemonized Docker container, then SIGTERM is more appropriate.

You may have noticed that, while we're catching exceptions on the top level, we're not paying any mind to exceptions that could be raised from within coroutines like restart\_host, save, etc.

### **exception handling**

**async def** restart\_host(msg): *# faked error* rand\_int = random.randrange(1, 3)  $if$  rand  $int$  == 2: **raise Exception**('Could not restart host') **await** asyncio.sleep(random.randrange(1,3)) logging.info(f'Restarted **{msg.hostname}**')

**exception handling** To show you what I mean, let's fake an error where we can't restart a host.

Running it, we see:

We see that one of the hosts could not be restarted…

### **exception handling**

15:11:04,967 INFO: Pulled Message(inst\_name='cattle-bgog') 15:11:04,967 INFO: Extended deadline 3s Message(inst\_name='cattle-bgog') 15:11:04,967 ERROR: Task exception was never retrieved future: <Task finished coro=<handle\_message() done, defined at mayhem\_15.py: 132> exception=Exception('Could not restart cattle-bgog.example.net')> Traceback (most recent call last): File "mayhem\_15.py", line 143, in handle\_message save(msg), restart\_host(msg) #, return\_exceptions=True File "mayhem\_15.py", line 77, in restart\_host raise Exception(f'Could not restart {msg.hostname}') Exception: Could not restart cattle-bgog.example.net 15:11:05,364 INFO: Saved Message(inst\_name='cattle-bgog') into database 15:11:06,973 INFO: Extended deadline 3s Message(inst\_name='cattle-bgog') 15:11:08,975 INFO: Extended deadline 3s Message(inst\_name='cattle-bgog') 15:11:10,976 INFO: Extended deadline 3s Message(inst\_name='cattle-bgog')

15:11:12,981 INFO: Extended deadline 3s Message(inst\_name='cattle-bgog')

**exception handling**

15:11:04,967 INFO: Pulled Message(inst\_name='cattle-bgog') 15:11:04,967 INFO: Extended deadline 3s Message(inst\_name='cattle-bgog') 15:11:04,967 ERROR: Task exception was never retrieved future: <Task finished coro=<handle\_message() done, defined at mayhem\_15.py: 132> exception=Exception('Could not restart cattle-bgog.example.net')> Traceback (most recent call last): File "mayhem\_15.py", line 143, in handle\_message save(msg), restart\_host(msg) #, return\_exceptions=True File "mayhem\_15.py", line 77, in restart\_host raise Exception(f'Could not restart {msg.hostname}') Exception: Could not restart cattle-bgog.example.net 15:11:05,364 INFO: Saved Message(inst\_name='cattle-bgog') into database 15:11:06,973 INFO: Extended deadline 3s Message(inst\_name='cattle-bgog') 15:11:08,975 INFO: Extended deadline 3s Message(inst\_name='cattle-bgog') 15:11:10,976 INFO: Extended deadline 3s Message(inst\_name='cattle-bgog') 15:11:12,981 INFO: Extended deadline 3s Message(inst\_name='cattle-bgog')

While the service doesn't crash and it did save the message in the database, it did not clean up and ack the message. The extend on the message deadline will also keep spinning, so we've essentially deadlocked on the message.

**exception handling** The simple thing to do is - within handle\_message - exception handling

**async def** handle\_message(msg): event = asyncio.Event()

 asyncio.create\_task(extend(msg, event)) asyncio.create\_task(cleanup(msg, event))

 **await** asyncio.gather(save(msg), restart\_host(msg)) event.set()

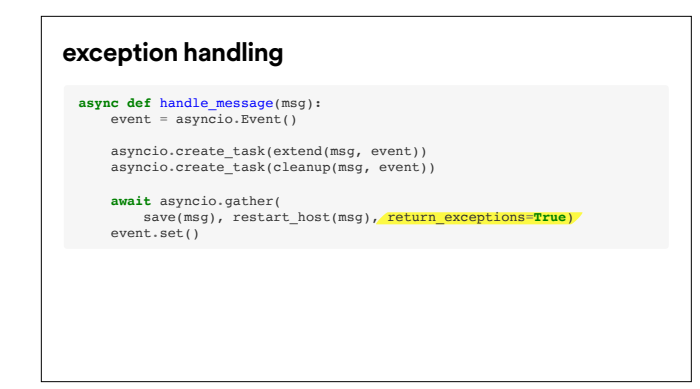

 add return\_exceptions=True to asyncio.gather, so rather than completely dropping an exception, it's returned along with the successful results:

09:08:50,658 INFO: Pulled Message(inst\_name='cattle-4f52') 09:08:50,659 INFO: Extended deadline 3s Message(inst\_name='cattle-4f52') 09:08:51,025 INFO: Pulled Message(inst\_name='cattle-orj0') 09:08:51,025 INFO: Extended deadline 3s Message(inst\_name='cattle-orj0') 09:08:51,497 INFO: Pulled Message(inst\_name='cattle-f4nw') 09:08:51,497 INFO: Extended deadline 3s Message(inst\_name='cattle-f4nw') 09:08:51,626 INFO: Saved Message(inst\_name='cattle-4f52') into database 09:08:51,706 INFO: Saved Message(inst\_name='cattle-orj0') into database 09:08:51,723 INFO: Done. Acked Message(inst\_name='cattle-4f52') 09:08:52,009 INFO: Saved Message(inst\_name='cattle-f4nw') into database 09:08:52,409 INFO: Pulled Message(inst\_name='cattle-dft2') 09:08:52,410 INFO: Extended deadline 3s Message(inst\_name='cattle-dft2') 09:08:52,444 INFO: Saved Message(inst\_name='cattle-dft2') into database 09:08:52,929 INFO: Done. Acked Message(inst\_name='cattle-dft2') 09:08:52,930 INFO: Pulled Message(inst\_name='cattle-ft4h') 09:08:52,930 INFO: Extended deadline 3s Message(inst\_name='cattle-ft4h') 09:08:53,029 INFO: Extended deadline 3s Message(inst\_name='cattle-orj0')

**exception handling** So while we don't see any tracebacks nor are we purpetually extending messages, we don't yet see where or when we have encountered errors. It'd be nice to see which tasks finish with an error

# def handle results(results): **for** result **in** results: **if** isinstance(result, **Exception**): logging.error(f'Caught exc: **{result}**')

**exception handling** We could add a callback via add\_done\_callback to the asyncio.gather future, but as I said, I'm allergic. We can just process the results of the gathering of tasks afterwards….

**def** handle\_results(results): **for** result **in** results: **if** isinstance(result, **Exception**): logging.error(f'Caught exc: **{result}**')

**async def** handle\_message(msg): event = asyncio.Event() asyncio.create\_task(extend(msg, event)) asyncio.create\_task(cleanup(msg, event))

 results = **await** asyncio.gather( save(msg), restart\_host(msg), return\_exceptions=**True**  $\qquad \qquad$  handle\_results(results) event.set()

**exception handling exception handling in the control of the control of the control of the control of the control of the control of the control of the control of the control of the control of the control of the control** 

So here after the asyncio.gather returns,…

### **exception handling**

def handle results(results): **for** result **in** results: **if** isinstance(result, **Exception**): logging.error(f'Caught exc: **{result}**')

**async def** handle\_message(msg): event = asyncio.Event() asyncio.create\_task(extend(msg, event)) asyncio.create\_task(cleanup(msg, event))

 results = **await** asyncio.gather( save(msg), restart\_host(msg), return\_exceptions=**True** )

handle\_results(results) event.set()

we can separate out the successful results from the errors.

**exception handling exception handling Now running with this,** 

09:27:48,143 INFO: Pulled Message(inst\_name='cattle-gas8') 09:27:48,144 INFO: Extended deadline 3s Message(inst\_name='cattle-gas8') 09:27:48,644 INFO: Pulled Message(inst\_name='cattle-arpg') 09:27:48,645 INFO: Extended deadline 3s Message(inst\_name='cattle-arpg') 09:27:48,880 INFO: Saved Message(inst\_name='cattle-gas8') into database 09:27:48,880 ERROR: Caught exc: Could not restart cattle-gas8.example.net 09:27:49,385 INFO: Pulled Message(inst\_name='cattle-4nl3') 09:27:49,385 INFO: Extended deadline 3s Message(inst\_name='cattle-4nl3') 09:27:49,503 INFO: Saved Message(inst\_name='cattle-arpg') into database 09:27:49,504 ERROR: Caught exc: Could not restart cattle-arpg.example.net 09:27:49,656 INFO: Pulled Message(inst\_name='cattle-4713') 09:27:49,656 INFO: Extended deadline 3s Message(inst\_name='cattle-4713') 09:27:49,734 INFO: Saved Message(inst\_name='cattle-4nl3') into database 09:27:49,734 ERROR: Caught exc: Could not restart cattle-4nl3.example.net 09:27:49,747 INFO: Done. Acked Message(inst\_name='cattle-gas8')

### **exception handling**

09:27:48,143 INFO: Pulled Message(inst\_name='cattle-gas8') 09:27:48,144 INFO: Extended deadline 3s Message(inst\_name='cattle-gas8') 09:27:48,644 INFO: Pulled Message(inst\_name='cattle-arpg') 09:27:48,645 INFO: Extended deadline 3s Message(inst\_name='cattle-arpg') 09:27:48,880 INFO: Saved Message(inst\_name='cattle-gas8') into database 09:27:48,880 ERROR: Caught exc: Could not restart cattle-gas8.example.net 09:27:49,385 INFO: Pulled Message(inst\_name='cattle-4nl3') 09:27:49,385 INFO: Extended deadline 3s Message(inst\_name='cattle-4nl3') 09:27:49,503 INFO: Saved Message(inst\_name='cattle-arpg') into database 09:27:49,504 ERROR: Caught exc: Could not restart cattle-arpg.example.net 09:27:49,656 INFO: Pulled Message(inst\_name='cattle-4713') 09:27:49,656 INFO: Extended deadline 3s Message(inst\_name='cattle-4713') 09:27:49,734 INFO: Saved Message(inst\_name='cattle-4nl3') into database 09:27:49,734 ERROR: Caught exc: Could not restart cattle-4nl3.example.net 09:27:49,747 INFO: Done. Acked Message(inst\_name='cattle-gas8')

We indeed see errors logged.

### **exception handling**

09:27:48,143 INFO: Pulled Message(inst\_name='cattle-gas8') 09:27:48,144 INFO: Extended deadline 3s Message(inst\_name='cattle-gas8') 09:27:48,644 INFO: Pulled Message(inst\_name='cattle-arpg') 09:27:48,645 INFO: Extended deadline 3s Message(inst\_name='cattle-arpg') 09:27:48,880 INFO: Saved Message(inst\_name='cattle-gas8') into database 09:27:48,880 ERROR: Caught exc: Could not restart cattle-gas8.example.net 09:27:49,385 INFO: Pulled Message(inst\_name='cattle-4nl3') 09:27:49,385 INFO: Extended deadline 3s Message(inst\_name='cattle-4nl3') 09:27:49,503 INFO: Saved Message(inst\_name='cattle-arpg') into database 09:27:49,504 ERROR: Caught exc: Could not restart cattle-arpg.example.net 09:27:49,656 INFO: Pulled Message(inst\_name='cattle-4713') 09:27:49,656 INFO: Extended deadline 3s Message(inst\_name='cattle-4713')  $09:27:49.734$  INFO: Saved Message(inst\_name='cattle-4nl3') into database 09:27:49,734 ERROR: Caught exc: Could not restart cattle-4nl3.example.net 09:27:49,747 INFO: Done. Acked Message(inst\_name='cattle-gas8')

But again, even though a message's task errored out, it doesn't block from being cleaned up.

- FYI: exceptions handled or not do not crash the program
- asyncio.gather will swallow exceptions by default

**exception handling** Exceptions will not crash the system - unlike non-asyncio programs. and they might go<br>exception handling<br>and the system of the system - unlike non-asyncio programs. and they might go unnoticed. So we need to account for that.

> I personally like using asyncio.gather because the order of the returned results are deterministic, but it's easy to get tripped up with it. By default, it will swallow exceptions but happily continue working on the other tasks that were given. If an exception is never returned, weird behavior can happen, like spinning around an event.

**mixing with non-asyncio**

I'm sure that as folks have started to use asyncio, they've realized that async/await starts infecting everything around the codebase; everything needs to be async. This isn't necessarily a bad thing; it just forces a shift in perspective.

**mixing with non-asyncio calling synchronous code from async** But sometimes, third-party code throws a wrench at you...

If you're lucky, you'll be faced with a third-party library that is multi-threaded and blocking. For example, Google Pub/Sub's Python library makes use of gPRC under the hood via threading, but is also blocks when we're opening up a subscription. The library also requires a non-async callback (:grimace:) for when a message is received.

**def** handle\_message\_sync(msg): msg.ack() data = json.loads(msg.json\_data) logging.info(f'Consumed **{data["msg\_id"]}**')

**mixing with non-asyncio: sync with asyncio Let's say we have a non-async function that we need to call from our asynchronous code. It** So for our code to work with this, we need to rework our async consumer.

# mixing with non-asyncio: sync with asyncio **Not much needed actually.**

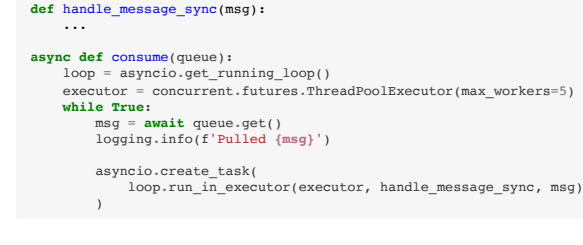

#### **mixing with non-asyncio: sync with asyncio def** handle\_message\_sync(msg): ... **async def** consume(queue): loop = asyncio.get\_running\_loop() executor = concurrent.futures.ThreadPoolExecutor(max\_workers=5) **while True**: msg = **await** queue.get() logging.info(f'Pulled **{msg}**') asyncio.create\_task( loop.run\_in\_executor(executor, handle\_message\_sync, msg)  $\overline{\phantom{a}}$

Here I'm still making use of our own asynchronous consumer coroutine to call the non-async consumer by running the synchronous code in a threadpool executor.

**mixing with non-asyncio threaded code from async** But sometimes, third-party code throws a wrench at you...

If you're lucky, you'll be faced with a third-party library that is multi-threaded and blocking. For example, Google Pub/Sub's Python library makes use of gPRC under the hood via threading, but is also blocks when we're opening up a subscription. The library also requires a non-async callback (:grimace:) for when a message is received.
**def** handle\_message\_sync(msg): ...

**def** consume\_from\_google\_pubsub(): client = get\_subscriber\_client() *# some helper func* client.subscribe(SUBSCRIPTION, handle\_message\_sync)

**mixing with non-asyncio: threaded from async** In typical Google fashion, they'll stuff some uber-cool technology in a difficult to work-with mixing with non-asyncio: threaded from async library. This future that's returned, it will make use of gRPC for bidirectional communication and remove our need to periodically pull for messages as well as manage message deadlines.

To illustrate, here's how we can use loop.run\_in\_executor for this blocking code

## **mixing with non-asyncio: threaded from async**

**def** handle\_message\_sync(msg): ...

**def** consume\_from\_google\_pubsub(): client = get\_subscriber\_client() *# some helper func* client.subscribe(SUBSCRIPTION, handle\_message\_sync) *# threaded* Here, the client.subscribe from google's python library is multithreaded

**def** handle\_message\_sync(msg): ... **def** consume\_from\_google\_pubsub(): ... **async def** consume(): loop = asyncio.get\_running\_loop() executor = concurrent.futures.ThreadPoolExecutor(max\_workers=5) **await** loop.run\_in\_executor(executor, consume\_from\_google\_pubsub)

**mixing with non-asyncio: threaded from async**<br>And now some small tweaks to our consume function - it no longer needs to take a `queue` for an argument, since the `consume\_from\_google\_pubsub` is pulling from an external queue.

## **mixing with non-asyncio: threaded from async def** handle\_message\_sync(msg): ... **def** consume\_from\_google\_pubsub(): ... **async def** consume(): loop = asyncio.get\_running\_loop() executor = concurrent.futures.ThreadPoolExecutor(max\_workers=5) **await** loop.run\_in\_executor(executor, consume\_from\_google\_pubsub)

The `loop.run\_in\_executor` returns a future object, which we can just await on

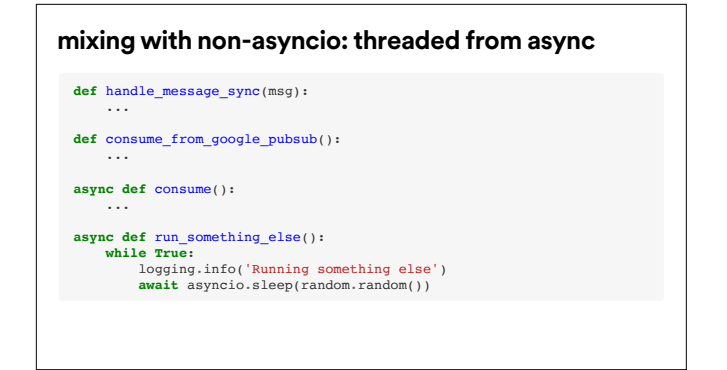

**mixing with non-asyncio: threaded from async I'd like to also prove that this is now non-blocking, so let's add a dummy coroutine function to mixing with non-asyncio: threaded from async** be ran alongside our consume coroutine.

## **mixing with non-asyncio: threaded from async**

**def** handle\_message\_sync(msg): ... **def** consume\_from\_google\_pubsub(): ... **async def** consume(): ... **async def** run\_something\_else(): ... **async def** run\_all():  $\csc$  coros =  $[\overline{run\_pubsub()}, \overline{run\_something\_else}])$ 

**await** asyncio.gather(\*coros, return\_exceptions=**True**)

So then sort of a main run coroutine that's called from our main section to run forever.

17:24:09,613 INFO: Running something else 17:24:09,716 INFO: Consumed 6tal 17:24:09,716 INFO: Consumed k5yg 17:24:09,716 INFO: Consumed 0m4d 17:24:09,717 INFO: Running something else 17:24:09,820 INFO: Running something else 17:24:09,822 INFO: Consumed qiwg 17:24:09,822 INFO: Consumed pha7 17:24:09,822 INFO: Consumed ec9c 17:24:09,924 INFO: Running something else 17:24:09,929 INFO: Consumed 8mgt 17:24:09,929 INFO: Consumed x6u3 17:24:09,929 INFO: Consumed 1kue 17:24:09,929 INFO: Consumed a1og 17:24:10,26 INFO: Running something else 17:24:10,31 INFO: Consumed 204t

mixing with non-asyncio: threaded from async<br>
Now running it will show things being consumed, and something else being ran<br>
mixing with non-asyncio: threaded from async

<TODO: skip below?>

As I mentioned, that google client is threaded to handle the regular polling of the messages, and message deadline extensions, which is great

# **mixing with non-asyncio: threaded from async** <TODO: skip?>

**async def** run\_something\_else(): **while True**: threads = threading.enumerate() logging.info(f'Current thread count: {len(threads)}') **for** thread **in** threads: logging.info(f'-- **{thread.name}**') logging.info('Sleeping for 5 seconds...') **await** asyncio.sleep(5)

But, it does introduce a bunch of threads. To see what's going on underneath the hood, we can reuse the `run\_something\_else` coroutine function to get some periodic stats on our threads.

# **mixing with non-asyncio: threaded from async** <TODO: skip?>

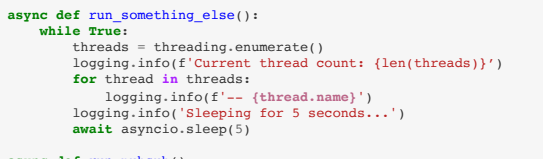

**async def** run\_pubsub():<br>
loop = asyncio.get\_running\_loop()<br>
executor = concurrent.futures.ThreadPoolExecutor(<br>
max\_workers=5, thread\_name\_prefix='Mandrill') *# <--snip-->*

I'm also going to use a prefix our own threads

## **mixing with non-asyncio: threaded from async**

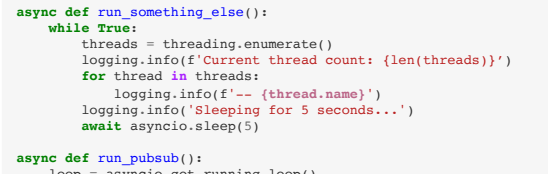

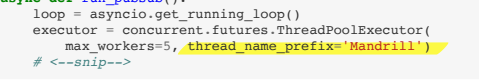

## <TODO: skip?>

from our threadpool executor so I can easily tell which threads I created versus others.

### **mixing with non-asyncio: threaded from async**

15:35:39,693 INFO: Current thread count: 2 15:35:39,693 INFO: -- MainThread 15:35:39,693 INFO: -- Mandrill\_0 15:35:39,693 INFO: Sleeping for 5 seconds... 15:35:44,697 INFO: Current thread count: 22 15:35:44,698 INFO: -- MainThread 15:35:44,698 INFO: -- Mandrill\_X **<-- x5** 15:35:44,698 INFO: -- Thread-CallbackRequestDispatcher 15:35:44,698 INFO: -- Thread-ConsumeBidirectionalStream 15:35:44,698 INFO: -- Thread-1 15:35:44,698 INFO: -- Thread-LeaseMaintainer 15:35:44,698 INFO: -- Thread-2 15:35:44,698 INFO: -- Thread-Heartbeater 15:35:44,698 INFO: -- ThreadPoolExecutor-ThreadScheduler\_X **<-- x10** 15:35:44,699 INFO: Sleeping for 5 seconds... 15:35:49,703 INFO: Current thread count: 22 15:35:49,704 INFO: -- MainThread

We see we have the MainThread which is the asyncio event loop. There's also five Mandrill\_prefixed threads that were created by our threadpool executor. There's five because we limited the number of workers when creating the executor. It looks as if the subscription client has its own threadpool executor named ThreadPoolExecutor-ThreadScheduler; Thread-MonitorBatchPublisher is from the publisher; and some gRPC/bidirectional streaming going on with the rest of the threads (heart beater, lease maintainer, etc).

All in all, though, the approach to threaded code isn't any different than the non-async code.

Until you release you need to call asynchronous code from a non-async function that's within a thread.

**mixing with non-asyncio**

**async from threads**

**def** handle\_message\_sync(msg): msg.ack() data = json.loads(msg.json\_data) logging.info(f'Consumed **{data["msg\_id"]}**')

**mixing with non-asyncio: async from threads** We currently just ack the message once we receive it, but that's not what we want.

We need to restart the required host and save the message in our database. We have to somehow call asynchronous code from a non-async function, from a separate thread.

This is pretty embarrassing, bare with me.

def handle\_message\_sync(msg):<br>data = json.loads(msg.json\_data) logging.info(f'Consumed **{data["msg\_id"]}**') asyncio.create\_task(handle\_message(data))

**mixing with non-asyncio: async from threads** Let's first attempt to use the asyncio API that we're familar with, and update our synchronous mixing with non-asyncio: async from threads callback function with creating a task via asyncio.create\_task from the handle\_message coroutine we defined earlier.

Note that `msg.ack` got removed since it's taken care of in our handle\_message coroutine

Ugh; sure, yes this of course makes sense.

### **mixing with non-asyncio: async from threads**

16:45:36,709 INFO: Running something else 16:45:36,833 INFO: Consumed es7s 16:45:36,833 ERROR: Top-level exception occurred in callback while processing a message Traceback (most recent call last): File "/Users/lynn/.pyenv/versions/ep18-37/lib/python3.7/site-packages/ google/cloud/pubsub\_v1/subscriber/\_protocol/streaming\_pull\_manager.py", line 63, in \_wrap\_callback\_errors callback(message) File "examples/mandrill/mayhem.py", line 115, in callback

 asyncio.create\_task(handle\_message(data)) File "/Users/lynn/.pyenv/versions/3.7.0/lib/python3.7/asyncio/tasks.py", line 320, in create\_task loop = events.get\_running\_loop()

RuntimeError: no running event loop

At this point, we're in another thread and there is no loop running for that thread, only in the main thread.

### **mixing with non-asyncio: async from threads**

16:45:36,709 INFO: Running something else 16:45:36,833 INFO: Consumed es7s 16:45:36,833 ERROR: Top-level exception occurred in callback while processing a message Traceback (most recent call last): File "/Users/lynn/.pyenv/versions/ep18-37/lib/python3.7/site-packages/ google/cloud/pubsub\_v1/subscriber/\_protocol/streaming\_pull\_manager.py", line 63, in \_wrap\_callback\_errors callback(message) File "examples/mandrill/mayhem.py", line 115, in callback asyncio.create\_task(handle\_message(data)) File "/Users/lynn/.pyenv/versions/3.7.0/lib/python3.7/asyncio/tasks.py", line 320, in create\_task loop = events.get\_running\_loop() RuntimeError: no running event loop

mixing with non-asyncio: async from threads So if we take what we have right now,...

def handle\_message\_sync(msg):<br>
data = json.loads(msg.json\_data)<br>
logging.info(f'Consumed {data["msg\_id"]}')<br>
asyncio.create\_task(handle\_message(data))

# **mixing with non-asyncio: async from threads** And update our function to...

def handle\_message\_sync(loop, msg):<br>
data = json.loads(msg.json\_data)<br>
logging.info(f'Consumed {data["msg\_id"]}')<br>
loop.create\_task(handle\_message(data))

**def** consume\_from\_google\_pubsub(loop):<br>
client = get\_subscriber\_client()<br>
callback = functools.partial(handle\_message\_sync, loop)<br>
client.subscribe(SUBSCRIPTION, callback)

…gave it the main event loop we're using?

### **mixing with non-asyncio: async from threads**

def handle\_message\_sync(loop, msg):<br>
data = json.loads(msg.json\_data)<br>
logging.info(f'Consumed {data["msg\_id"]}')<br> **loop.c**reate\_task(handle\_message(data))

**def** consume\_from\_google\_pubsub(loop):<br>
client = get\_subscriber\_client()<br>
callback = functools.partial(handle\_message\_sync, loop)<br>
client.subscribe(SUBSCRIPTION, callback)

But this is actually deceptive. We're lucky it works.

# mixing with non-asyncio: async from threads So yes! Look at that! It worked!

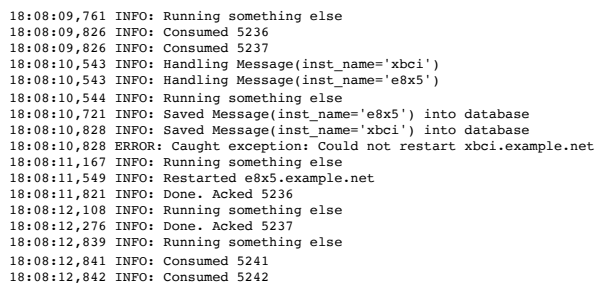

I'll show you why -

**mixing with non-asyncio async from threads: try 2**

GLOBAL\_QUEUE = asyncio.Queue() def handle\_message\_sync(loop, msg):<br>data = json.loads(msg.data.decode('utf-8')) logging.info(f'Consumed **{data["msg\_id"]}**') loop.create\_task(add\_to\_queue(data)) **async def** add\_to\_queue(msg): logging.info(f'Adding **{msg["msg\_id"]}** to queue') **await** GLOBAL\_QUEUE.put(msg) **async def** get\_from\_queue(): *# add to main loop to run* **while True**: msg = **await** GLOBAL\_QUEUE.get() logging.info(f'Got **{msg["msg\_id"]}** from queue') asyncio.create\_task(handle\_message(pubsub\_msg))

**mixing with non-asyncio: async from threads** we'll share some object between the threaded code in the callback, and the asynchronous mixing with non-asyncio: async from threads code when handling the message, we see that we've shot ourselves in the foot.

Let's create a shared queue

### **mixing with non-asyncio: async from threads**

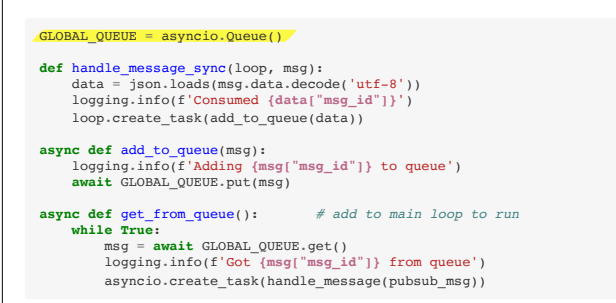

### GLOBAL\_QUEUE = asyncio.Queue() def handle\_message\_sync(loop, msg):<br>data = json.loads(msg.data.decode('utf-8')) logging.info(f'Consumed **{data["msg\_id"]}**') loop.create\_task(add\_to\_queue(data)) **async def** add\_to\_queue(msg): logging.info(f'Adding **{msg["msg\_id"]}** to queue') **await** GLOBAL\_QUEUE.put(msg) **async def** get\_from\_queue(): *# add to main loop to run* **while True**: msg = **await** GLOBAL\_QUEUE.get()

**mixing with non-asyncio: async from threads**

 logging.info(f'Got **{msg["msg\_id"]}** from queue') asyncio.create\_task(handle\_message(pubsub\_msg)) that our synchronous function will add to from one thread, and then

we'll read off in another thread to continue processing it.

### **mixing with non-asyncio: async from threads**

GLOBAL\_QUEUE = asyncio.Queue()

def handle\_message\_sync(loop, msg):<br>data = json.loads(msg.data.decode('utf-8')) logging.info(f'Consumed **{data["msg\_id"]}**') loop.create\_task(add\_to\_queue(data))

**async def** add\_to\_queue(msg): logging.info(f'Adding **{msg["msg\_id"]}** to queue') **await** GLOBAL\_QUEUE.put(msg)

**async def** get\_from\_queue(): *# add to main loop to run* **while True**: msg = **await** GLOBAL\_QUEUE.get()

 logging.info(f'Got **{msg["msg\_id"]}** from queue') asyncio.create\_task(handle\_message(pubsub\_msg))

18:12:08,359 INFO: Consumed 5241 18:12:08,359 INFO: Consumed 5243 18:12:08,359 INFO: Consumed 5244 18:12:08,360 INFO: Consumed 5245 18:12:08,360 INFO: Consumed 5242 18:12:08,821 INFO: Adding 5241 to queue 18:12:08,821 INFO: Adding 5243 to queue 18:12:08,822 INFO: Adding 5244 to queue 18:12:08,822 INFO: Adding 5245 to queue 18:12:08,822 INFO: Adding 5242 to queue 18:12:13,403 INFO: Consumed 5246 18:12:13,404 INFO: Consumed 5249 18:12:13,404 INFO: Consumed 5247 18:12:13,404 INFO: Consumed 5250 18:12:13,404 INFO: Consumed 5248 18:12:13,875 INFO: Adding 5246 to queue 18:12:13,876 INFO: Adding 5249 to queue

mixing with non-asyncio: async from threads<br>Running it, we see something funky. The log line that gets from the global queue never shows; it doesn't ever look like we consume from our global queue.

If we add a line in our

### **mixing with non-asyncio: async from threads**

GLOBAL\_QUEUE = asyncio.Queue() **def** handle\_message\_sync(loop, msg): data = json.loads(msg.data.decode('utf-8')) logging.info(f'Consumed **{data["msg\_id"]}**') loop.create\_task(add\_to\_queue(data)) **async def** add\_to\_queue(msg): logging.info(f'Adding **{msg["msg\_id"]}** to queue') **await** GLOBAL\_QUEUE.put(msg) **async def** get\_from\_queue(): *# add to main loop to run* **while True**: msg = **await** GLOBAL\_QUEUE.get() logging.info(f'Got **{msg["msg\_id"]}** from queue') asyncio.create\_task(handle\_message(pubsub\_msg))

# GLOBAL\_QUEUE = asyncio.Queue()

def handle\_message\_sync(loop, msg):<br>data = json.loads(msg.data.decode('utf-8')) logging.info(f'Consumed **{data["msg\_id"]}**') loop.create\_task(add\_to\_queue(data))

**async def** add\_to\_queue(msg): logging.info(f'Adding **{msg["msg\_id"]}** to queue') **await** GLOBAL\_QUEUE.put(msg) logging.info(f'Current queue size: {GLOBAL\_QUEUE.qsize()}')

**async def** get\_from\_queue(): *# add to main loop to run* **while True**: msg = **await** GLOBAL\_QUEUE.get() logging.info(f'Got **{msg["msg\_id"]}** from queue') asyncio.create\_task(handle\_message(pubsub\_msg))

mixing with non-asyncio: async from threads and add\_to\_queue coroutine

to see the queue size:

### **mixing with non-asyncio: async from threads**

GLOBAL\_QUEUE = asyncio.Queue()

def handle\_message\_sync(loop, msg):<br>data = json.loads(msg.data.decode('utf-8')) logging.info(f'Consumed **{data["msg\_id"]}**') loop.create\_task(add\_to\_queue(data))

**async def** add\_to\_queue(msg): logging.info(f'Adding **{msg["msg\_id"]}** to queue') **await** GLOBAL\_QUEUE.put(msg) logging.info(f'Current queue size: {GLOBAL\_QUEUE.qsize()}') **async def** get\_from\_queue(): *# add to main loop to run* **while True**: msg = **await** GLOBAL\_QUEUE.get()

 logging.info(f'Got **{msg["msg\_id"]}** from queue') asyncio.create\_task(handle\_message(pubsub\_msg))

18:17:09,537 INFO: Adding 5273 to queue 18:17:09,537 INFO: Current queue size: 3 18:17:09,537 INFO: Adding 5274 to queue 18:17:09,537 INFO: Current queue size: 4 18:17:09,537 INFO: Adding 5275 to queue 18:17:09,537 INFO: Current queue size: 5 18:17:14,572 INFO: Adding 5276 to queue 18:17:14,572 INFO: Current queue size: 6 18:17:14,572 INFO: Adding 5277 to queue 18:17:14,572 INFO: Current queue size: 7 18:17:14,572 INFO: Adding 5278 to queue 18:17:14,572 INFO: Current queue size: 8 18:17:14,572 INFO: Adding 5279 to queue 18:17:14,572 INFO: Current queue size: 9 18:17:14,572 INFO: Adding 5280 to queue 18:17:14,572 INFO: Current queue size: 10

**mixing with non-asyncio: async from threads** We can see that the queue is ever-growing, and in fact we're not reading from it.

I'm sure a lot of you see what's going on here. We're not thread safe. /facepalm/

**mixing with non-asyncio: async from threads** So instead of creating a task on the main event loop from a different thread

GLOBAL\_QUEUE = asyncio.Queue() **def** handle\_message\_sync(loop, msg): data = json.loads(msg.data.decode('utf-8')) logging.info(f'Consumed **{data["msg\_id"]}**') loop.create\_task(add\_to\_queue(data)) **async def** add\_to\_queue(msg): logging.info(f'Adding **{msg["msg\_id"]}** to queue') **await** GLOBAL\_QUEUE.put(msg) **async def** get\_from\_queue(): *# add to main loop to run* **while True**: msg = **await** GLOBAL\_QUEUE.get() logging.info(f'Got **{msg["msg\_id"]}** from queue') asyncio.create\_task(handle\_message(pubsub\_msg))

## **mixing with non-asyncio: async from threads**

GLOBAL\_QUEUE = asyncio.Queue() def handle\_message\_sync(loop, msg):<br>data = json.loads(msg.data.decode('utf-8')) logging.info(f'Consumed **{data["msg\_id"]}**') asyncio.run\_coroutine\_threadsafe(add\_to\_queue(data), loop)

**async def** add\_to\_queue(msg): logging.info(f'Adding **{msg["msg\_id"]}** to queue') **await** GLOBAL\_QUEUE.put(msg)

**async def** get\_from\_queue(): *# add to main loop to run* **while True**: msg = **await** GLOBAL\_QUEUE.get()

 logging.info(f'Got **{msg["msg\_id"]}** from queue') asyncio.create\_task(handle\_message(pubsub\_msg)) Let's make use of

GLOBAL\_QUEUE = asyncio.Queue() def handle\_message\_sync(loop, msg):<br>data = json.loads(msg.data.decode('utf-8')) logging.info(f'Consumed **{data["msg\_id"]}**') asyncio.run\_coroutine\_threadsafe(add\_to\_queue(data), loop) **async def** add\_to\_queue(msg): logging.info(f'Adding **{msg["msg\_id"]}** to queue') **await** GLOBAL\_QUEUE.put(msg) **async def** get\_from\_queue(): *# add to main loop to run* **while True**: msg = **await** GLOBAL\_QUEUE.get() logging.info(f'Got **{msg["msg\_id"]}** from queue') asyncio.create\_task(handle\_message(pubsub\_msg))

**mixing with non-asyncio: async from threads** asyncio.run\_coroutine\_threadsafe to see what happens; the "threadsafe" in the API name should give a clue

# mixing with non-asyncio: async from threads **And finally we have it!**

10:42:51,762 INFO: Consumed 146 10:42:51,763 INFO: Consumed 147 10:42:51,763 INFO: Adding 146 to queue 10:42:51,763 INFO: Current queue size: 1 10:42:51,763 INFO: Adding 147 to queue 10:42:51,763 INFO: Consumed 148 10:42:51,763 INFO: Current queue size: 2 10:42:51,764 INFO: Consumed 149 10:42:51,764 INFO: Got 146 from queue 10:42:51,764 INFO: Got 147 from queue 10:42:51,764 INFO: Handling PubSubMessage(instance\_name='1nco') 10:42:51,764 INFO: Handling PubSubMessage(instance\_name='54fr') 10:42:51,764 INFO: Adding 148 to queue 10:42:51,764 INFO: Current queue size: 1 10:42:51,764 INFO: Adding 149 to queue 10:42:51,765 INFO: Current queue size: 2

### **mixing with non-asyncio**

- ThreadPoolExecutor: calling sync from a coroutine
- asyncio.create\_task: calling a coroutine from sync
- asyncio.run\_coroutine\_threadsafe: calling a coroutine from another thread

<TODO: flesh out more>

In my opinion, it isn't difficult to work with synchronous code with asyncio.

However, it is difficult to work with threads, particularly with asyncio. If you must, use the \_threadsafe APIs that asyncio gives you.

So in essence, this talk is something I would have liked a year ago; so I'm speaking to past Lynn here. But I'm hoping there are others that benefit from a use case that's not a web crawler.

Thanks!

**Thank you!**

rogue.ly/aio

**Lynn Root | SRE | @roguelynn**